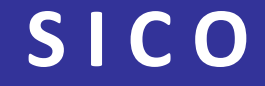

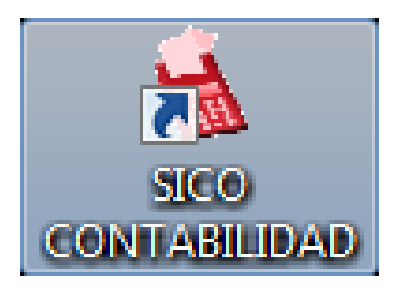

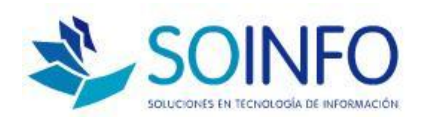

## **SICO Contabilidad**

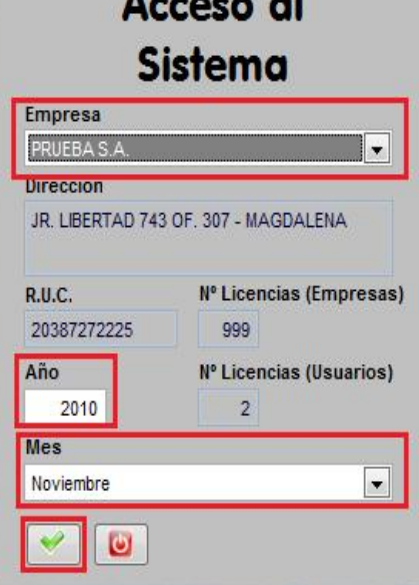

 $S_{\text{ICD}}^*$ Sistem

w

SOLUCIONES EN INFORMATICA S.A. - Copyright (c) 1998-2010 SOINFO S.A. Jr. Libertad 749 Of. 307 - Magdalena del Mar - Lima 17 - Teléfono: (511) 263-9431

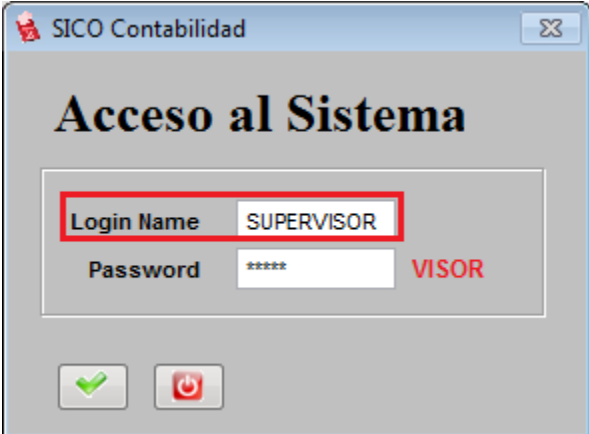

Login : SUPERVISOR password version anterior: VISOR password versión actual: **SICO** 

Lo primero que solicita es :

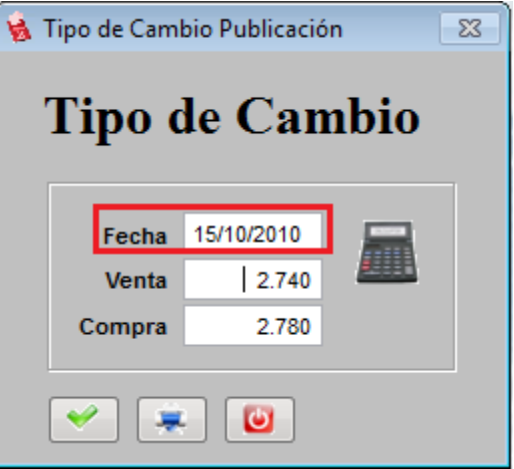

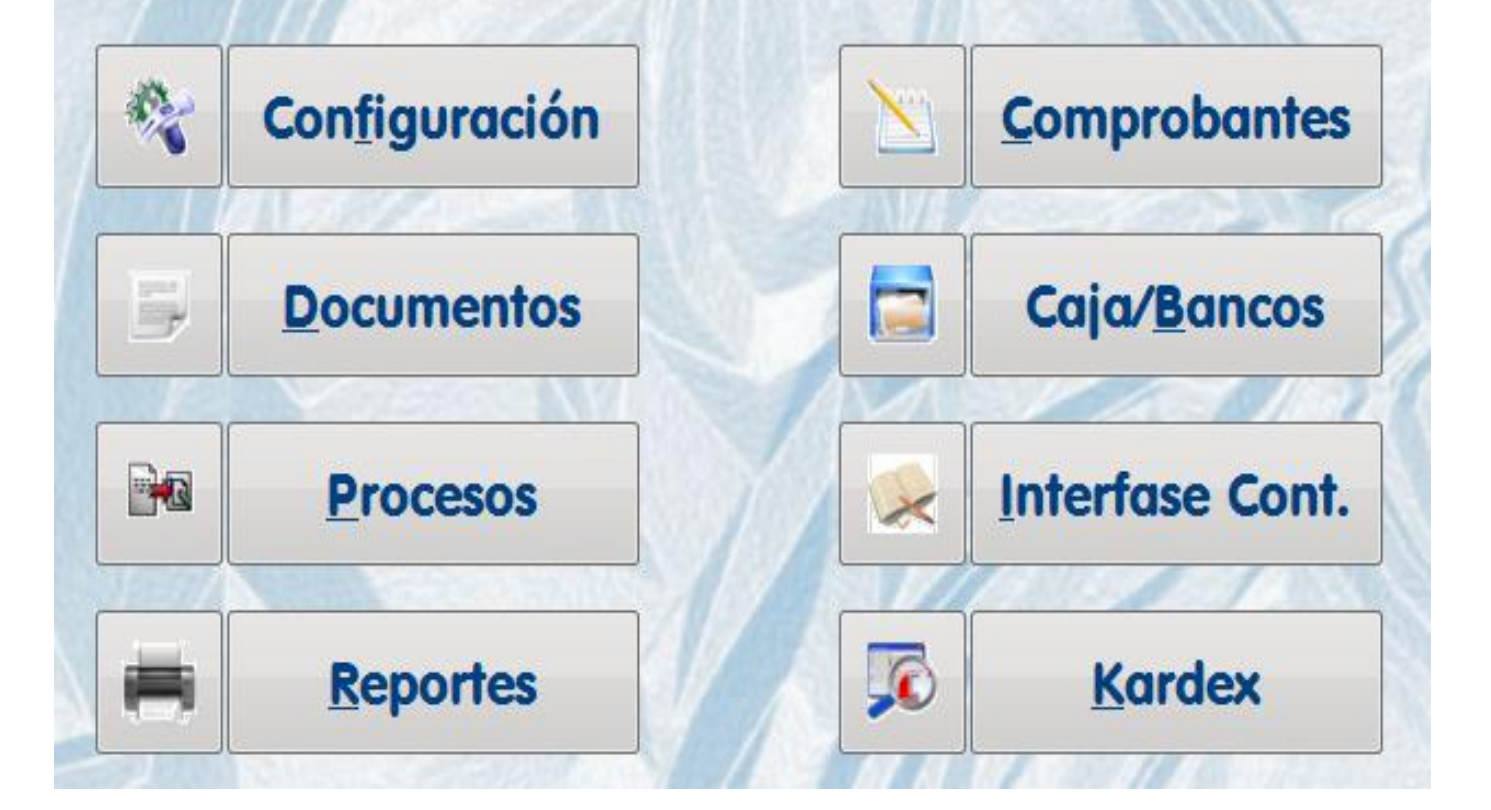

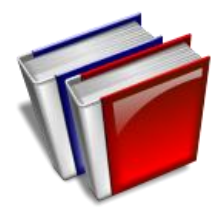

### **OPERACIONES BASICAS**

**REVISAR EL PLAN DE CUENTAS**

**REGISTRO DE DOCUMENTOS ( VENTAS Y COMPRAS )**

**REGISTRO DE OPERACIONES DE CAJA Y BANCOS**

**GENERACION DE INTERFASES O ASIENTO AUTOMÁTICOS**

**REVISIÓN DE ASIENTOS AUTOMÁTICOS**

**AGREGAR ASIENTOS MANUALES DEL MES**

 **REALIZAR CIERRE DE MES ( VALIDACIÓN Y MAYORIZACIÓN)**

**EMISIÓN DE REPORTE**

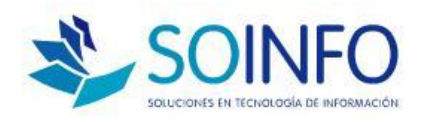

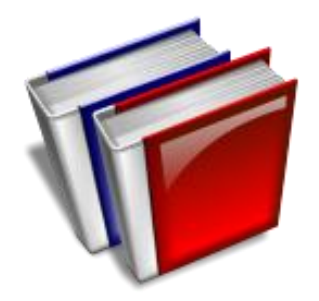

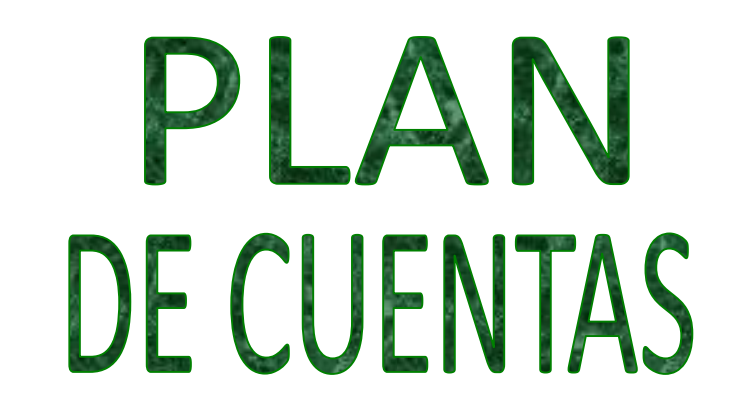

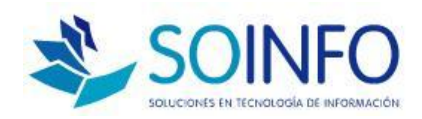

### **PLAN DE CUENTAS**

**ES LA BASE PARA INICIO DE OPERACIONES**

**ESTA EL PLAN DE CUENTA EMPRESARIAL**

 **EL PLAN DE CUENTAS PRESENTA LAS CUENTAS DE AMARRE O DESTINO EN LA CLASE 9 ( 6 / 79 )**

**SE SUGIERE REGISTRAR LOS GASTOS CON LA CLASE 9**

 **DE LA CLASE 6 SE PUEDE USAR LAS SIGUIENTES CTAS: CTA.60, CTA.61, CTA.69**

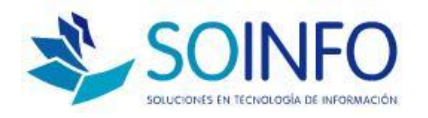

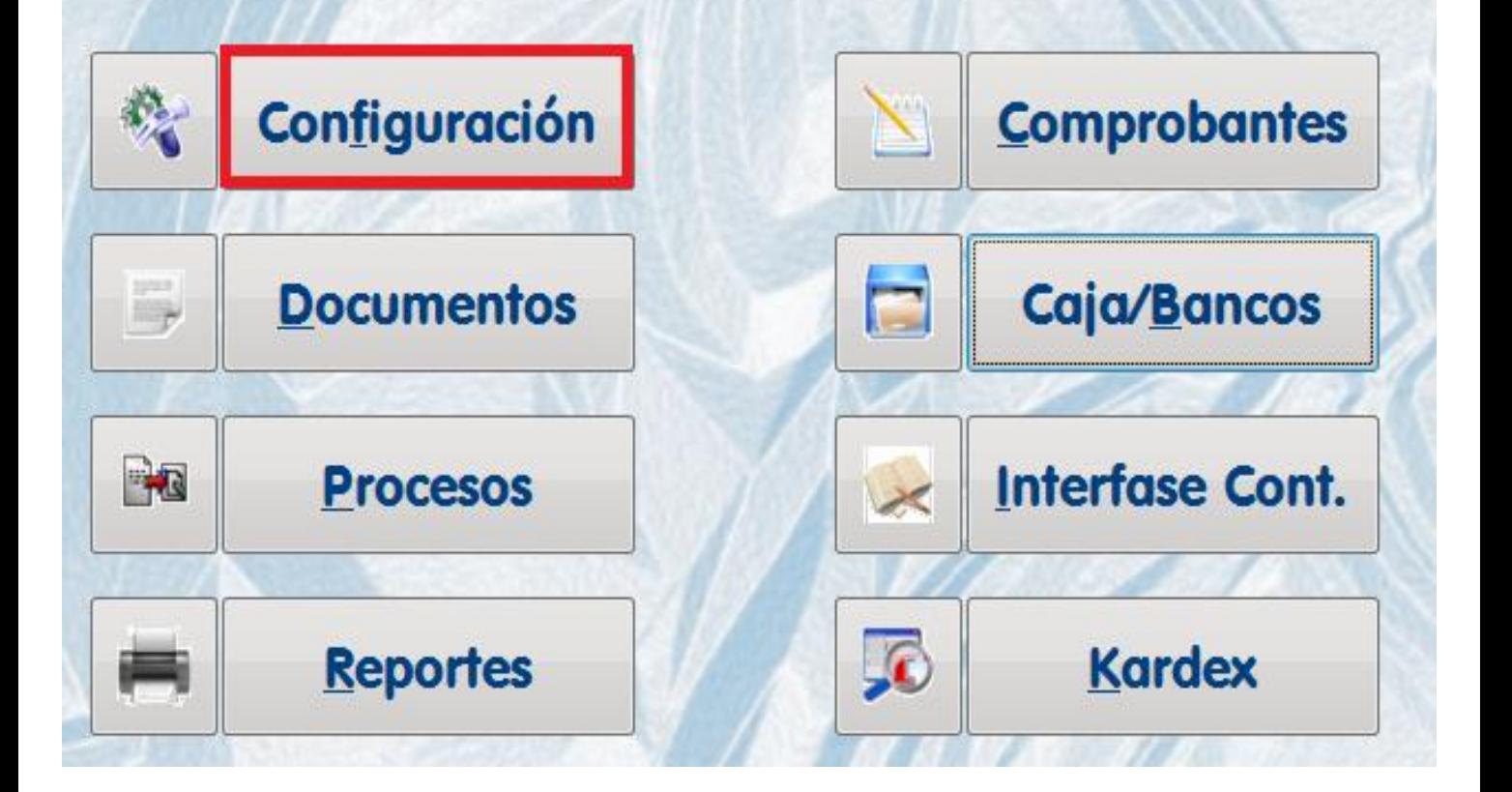

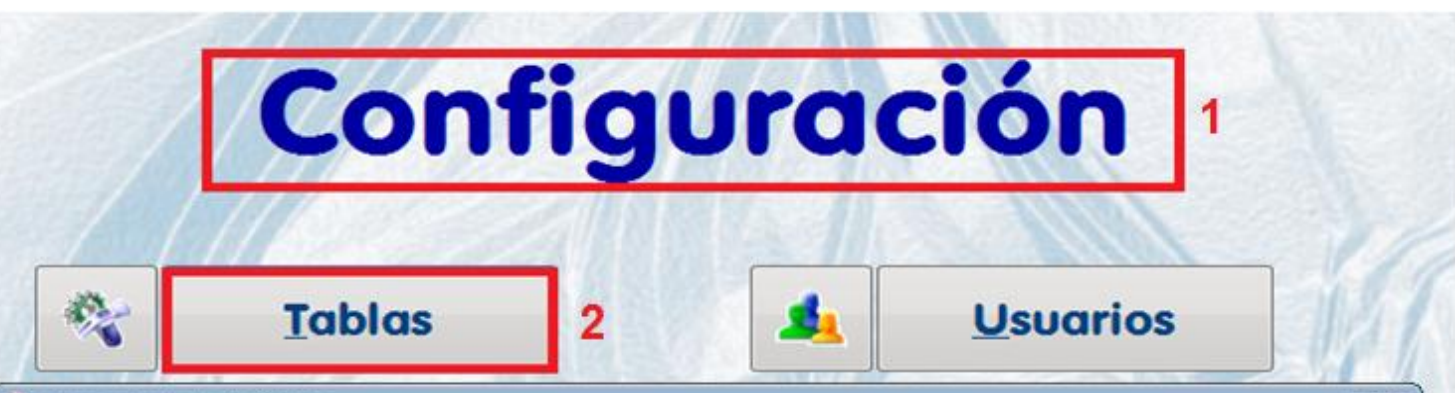

#### Mantenimiento de Tablas

#### **Tablas**

 $\omega$ 

**Salir** 

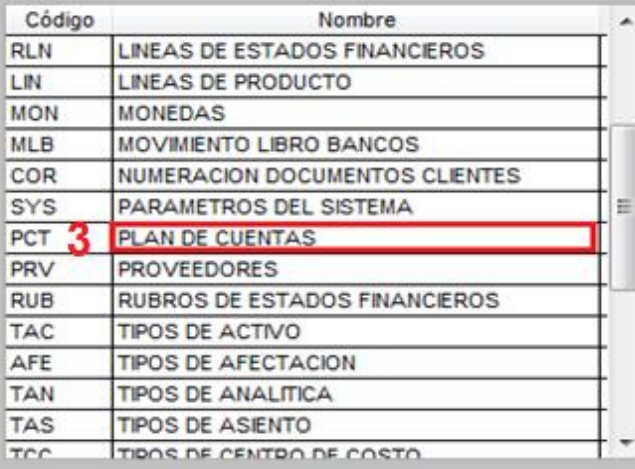

享

### **Almacenes**

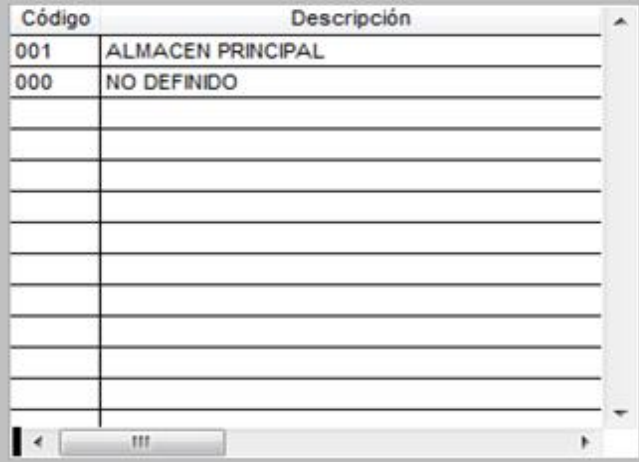

 $\Sigma$ 

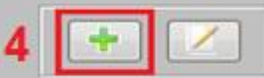

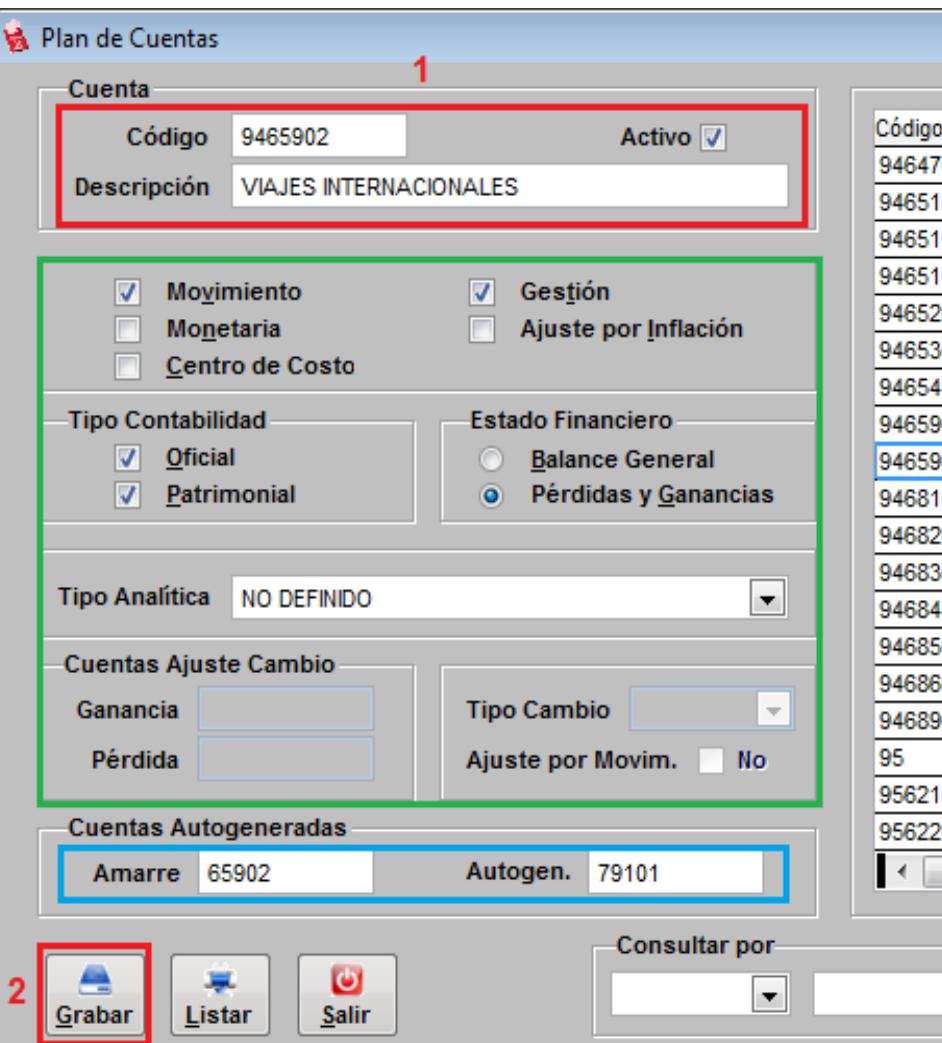

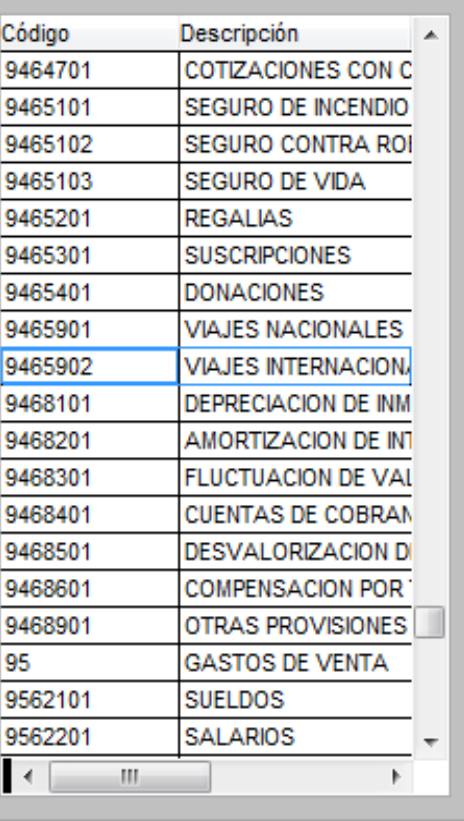

m

#### **PLAN DE CUENTAS**

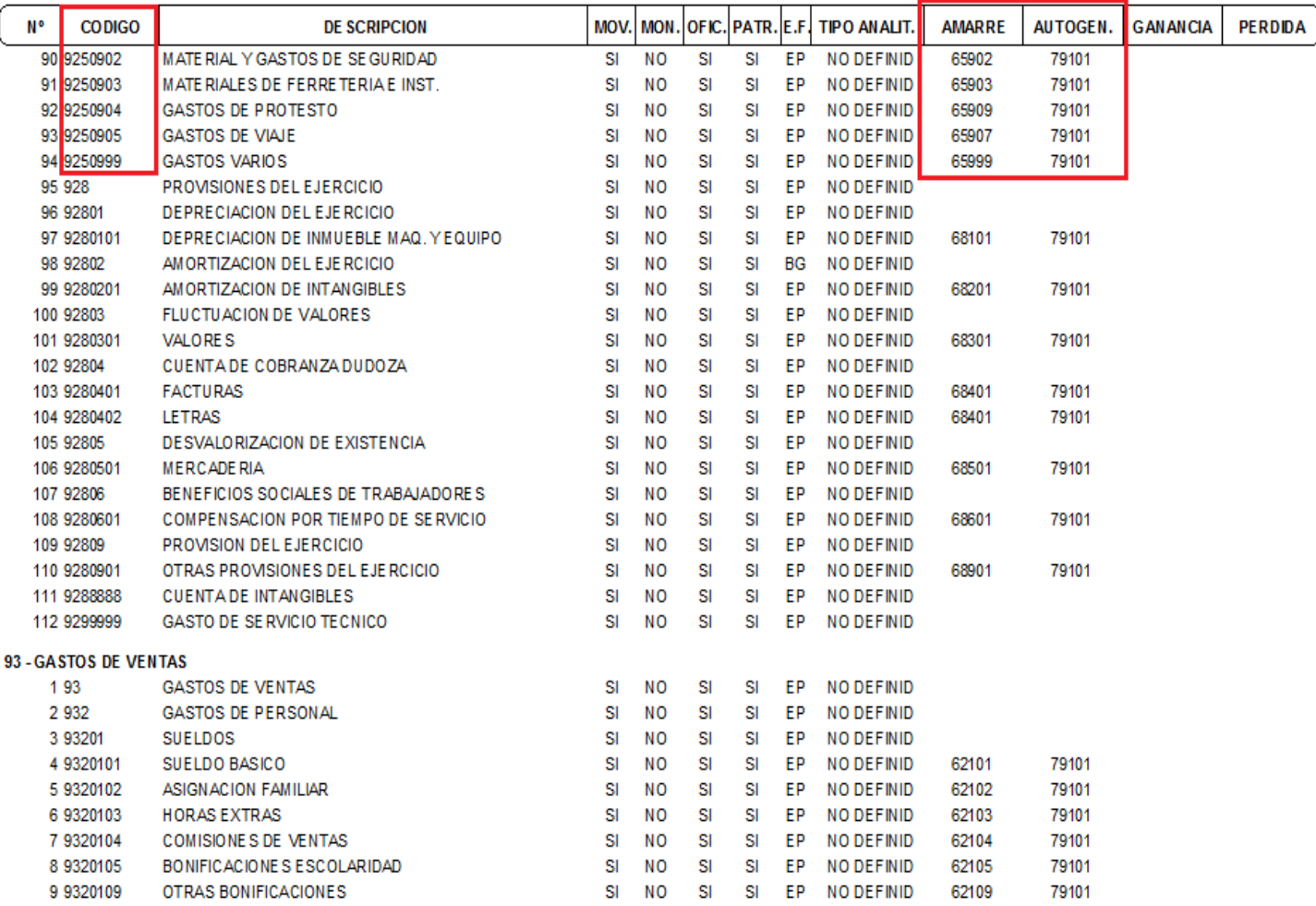

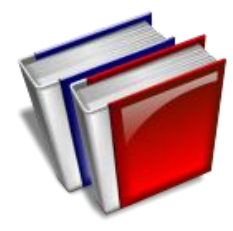

# **REGISTRO** DE DOCUMENTOS (VENTAS Y COMPRAS)

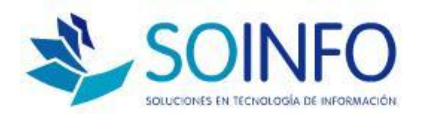

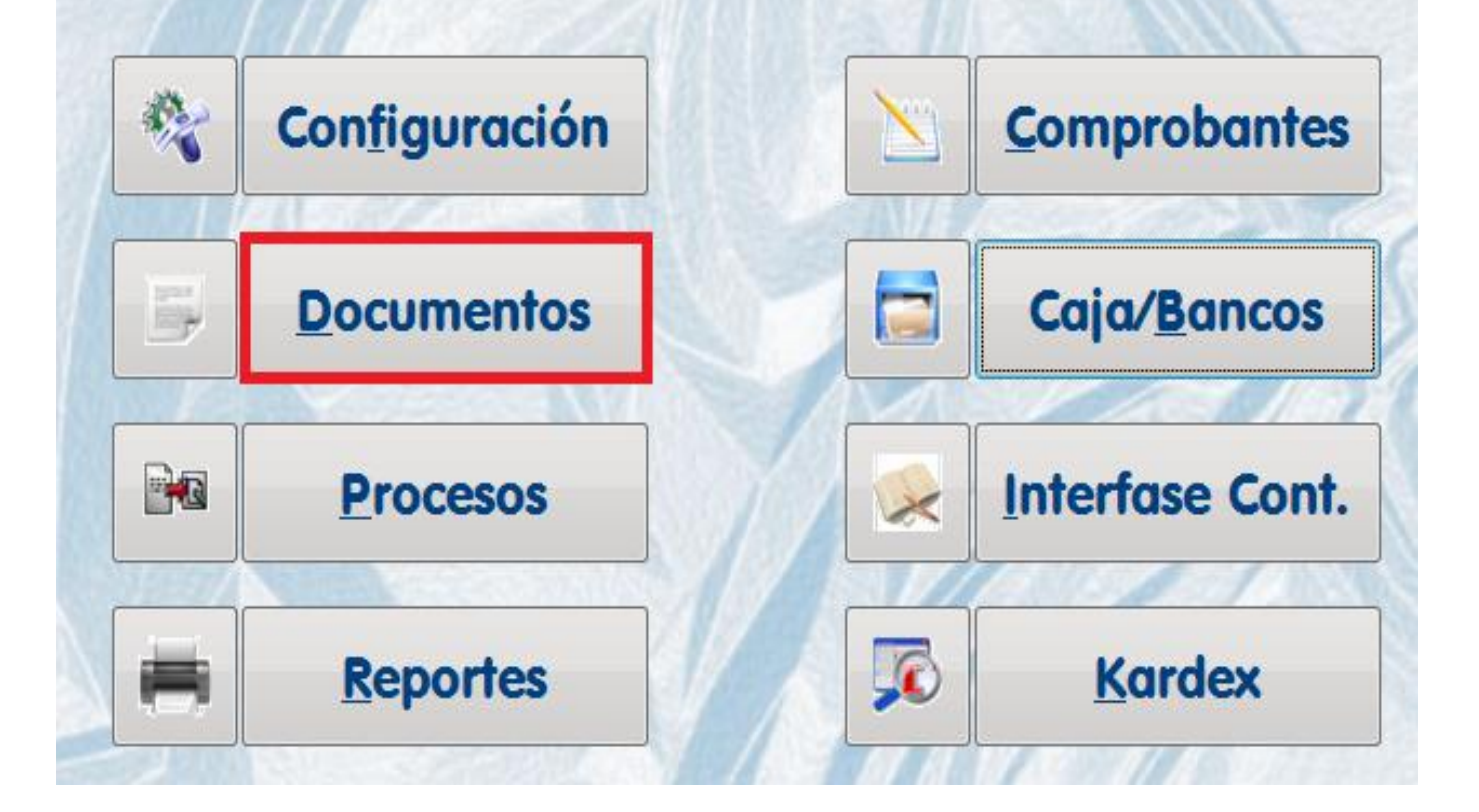

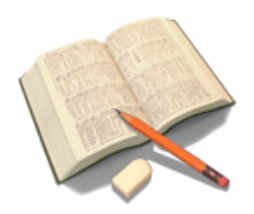

**Reg. de Documentos ( Ventas y Compras )**

 **Pantallas de registro sencillo y práctico Se codifica o contabiliza solo la base imponible o detalle de la venta o compra. Opción de modificar, anular y eliminar Generan los libros o registro oficiales de Ventas y Compras**

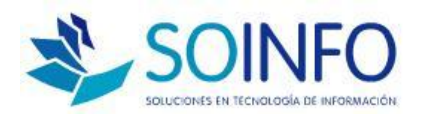

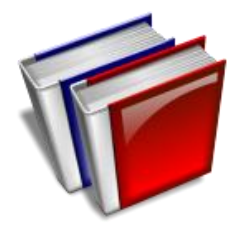

# REGISTRO VENTAS / FACTURACION

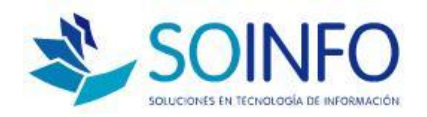

## **PRUEBA S.A.**

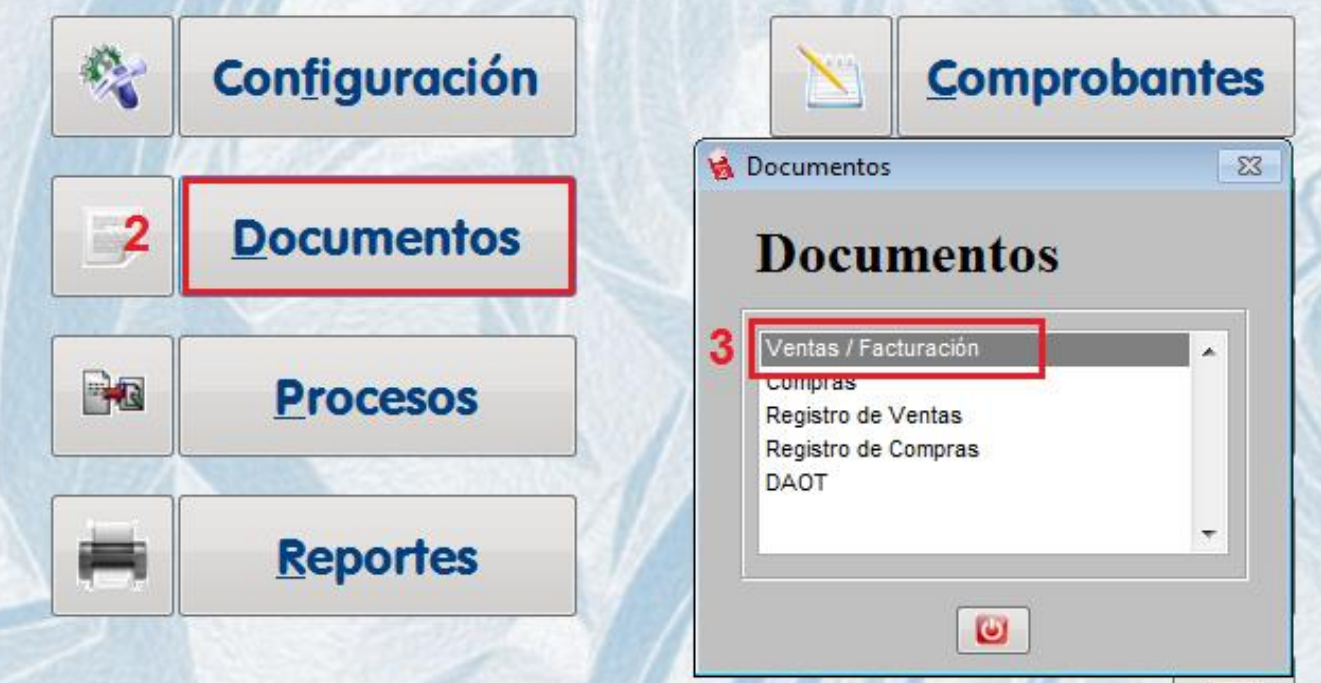

SOLUCIONES EN INFORMATICA S.A. - Copyright (c) 1998-2010 SOINFO S.A. Jr. Libertad 749 Of. 307 - Magdalena del Mar - Lima 17 - Teléfono: (511) 263-9431

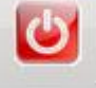

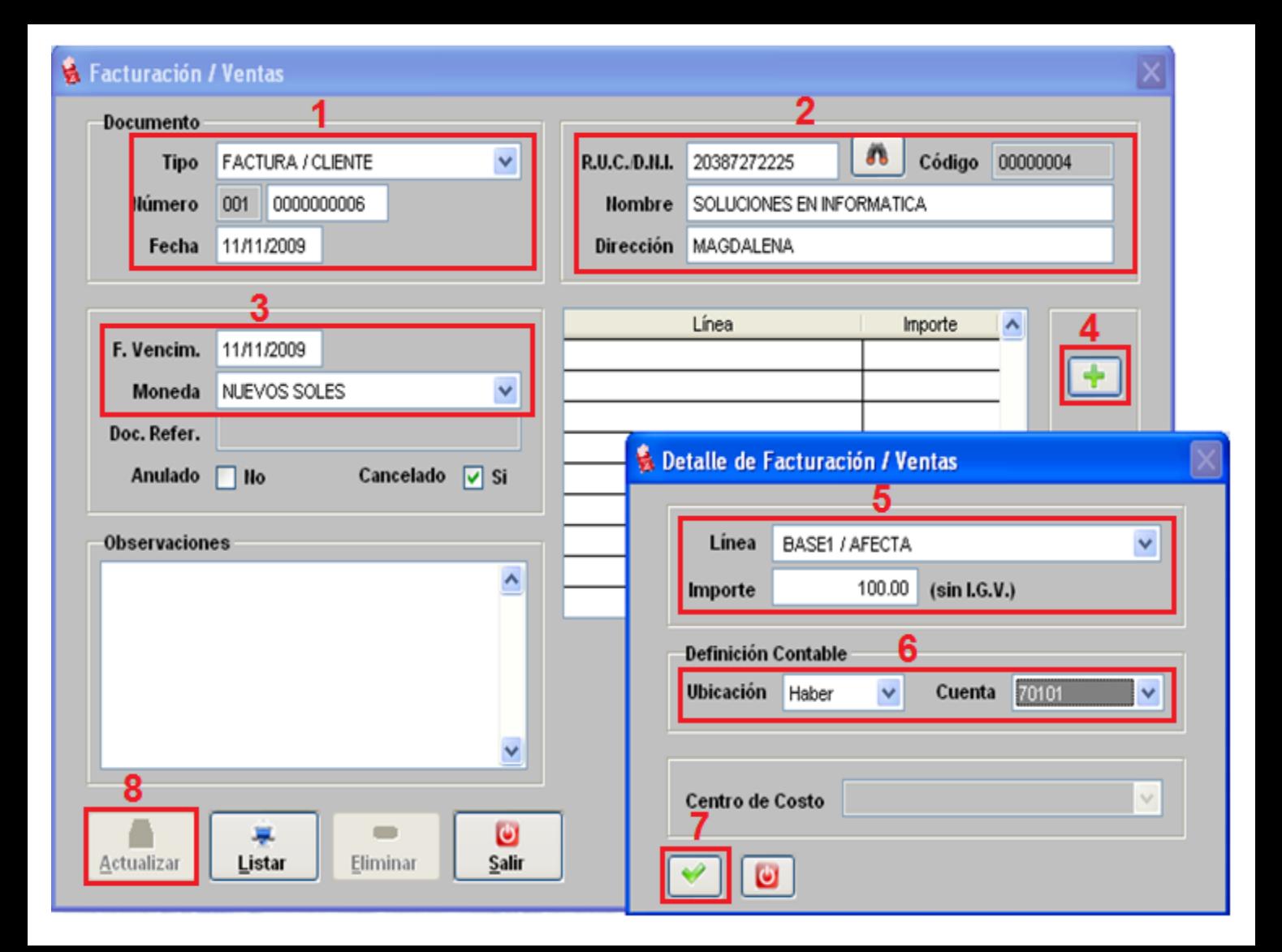

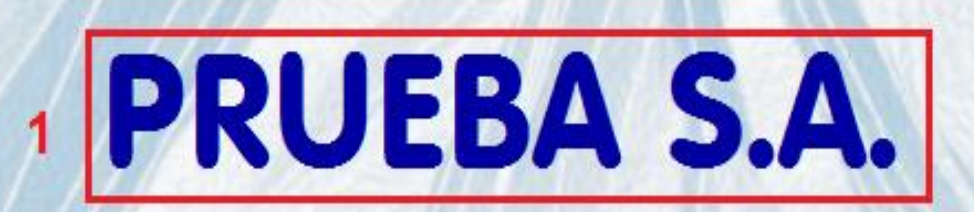

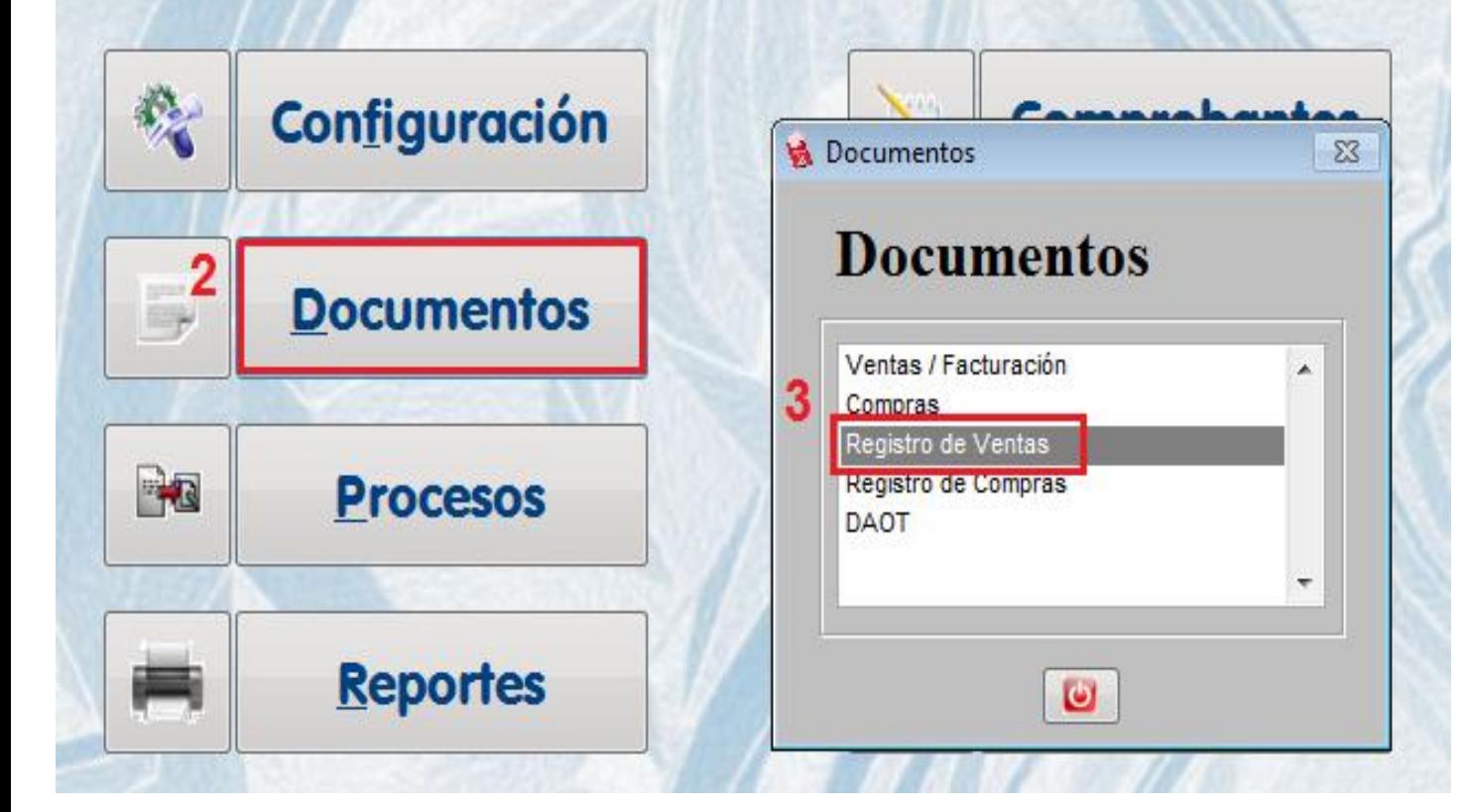

#### **PRUEBA S.A.**

JR. LIBERTAD 743 OF, 307 - MAGDALENA R.U.C. Nº 20387272225

#### **REGISTRO DE VENTAS**

Octubre 2010

 $\overline{1}$ PAGINA:

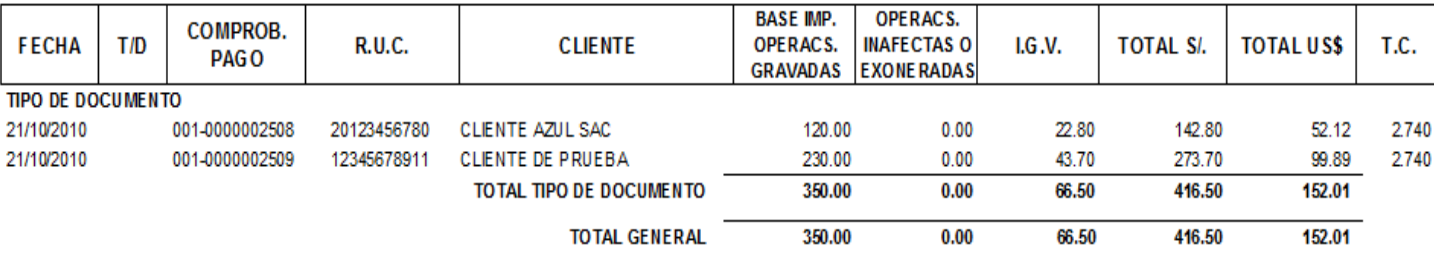

#### **PRUEBA S.A.**

JR. LIBERTAD 743 OF, 307 - MAGDALENA

R.U.C. Nº 20387272225

#### **REGISTRO DE VENTAS** Octubre 2010

P AGINA:  $\overline{1}$ 

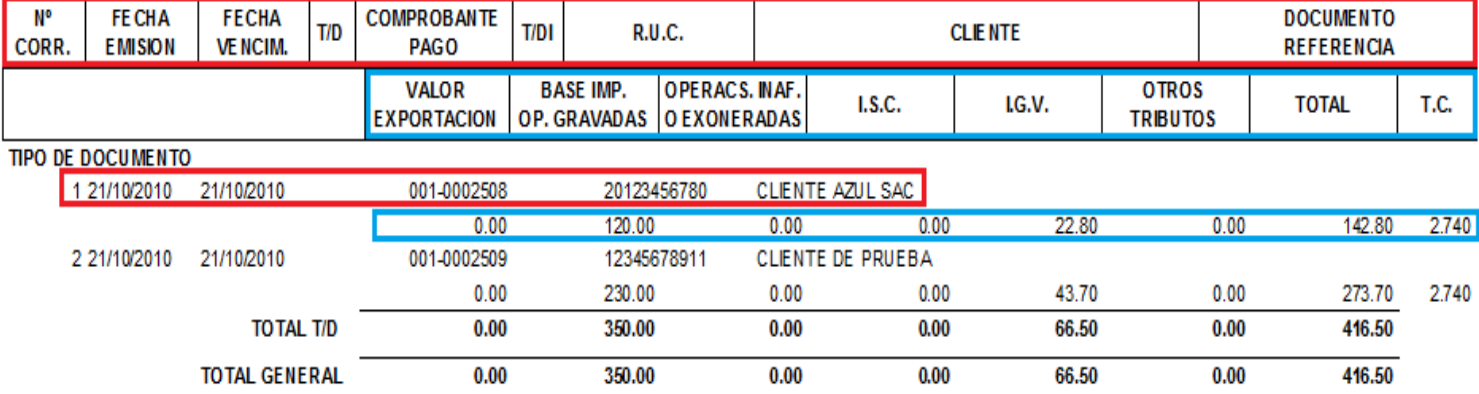

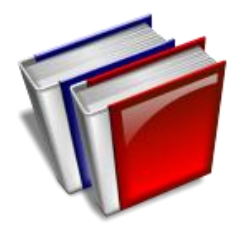

REGISTRO COMPRAS

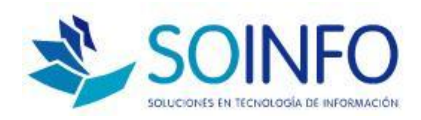

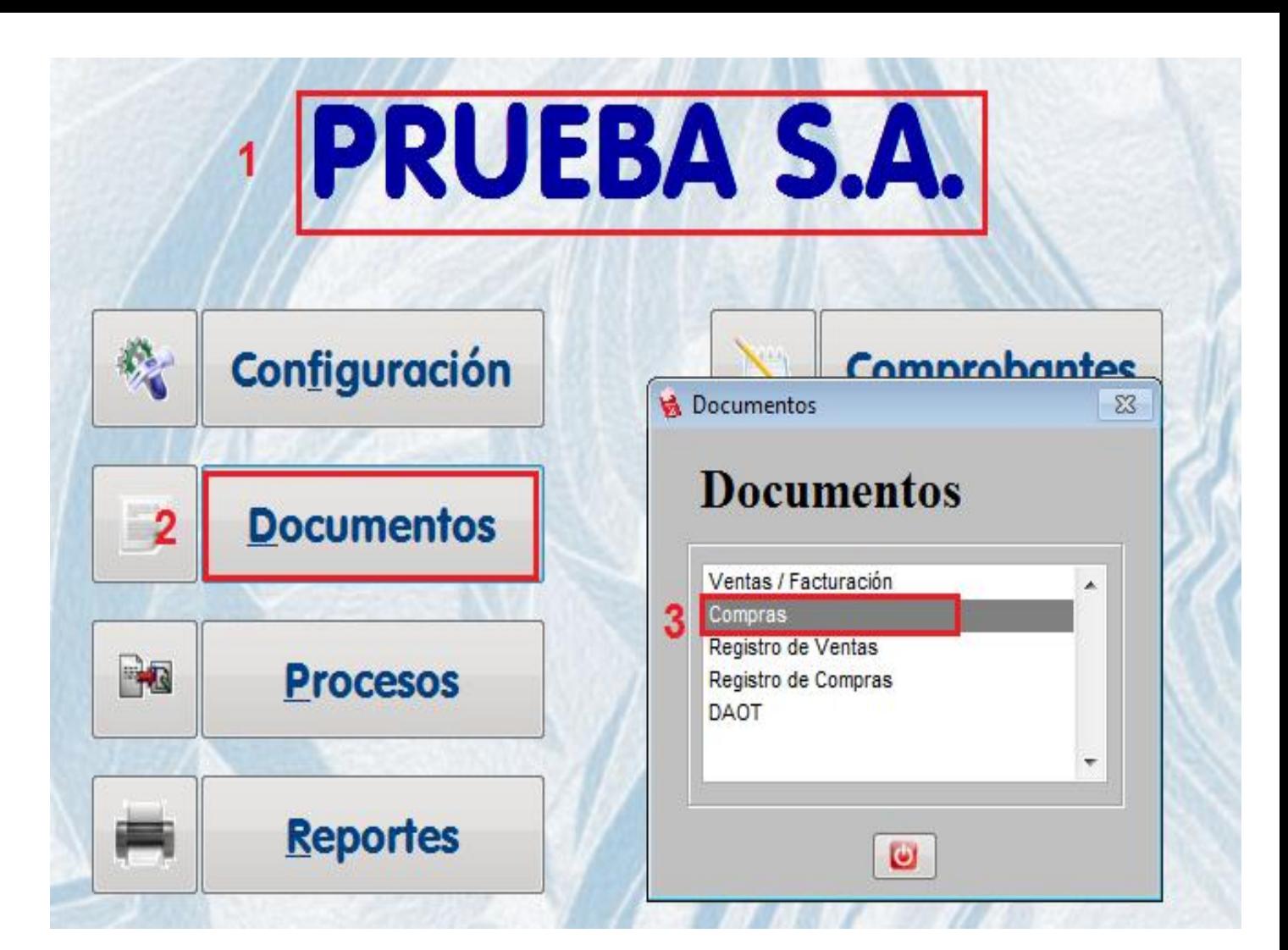

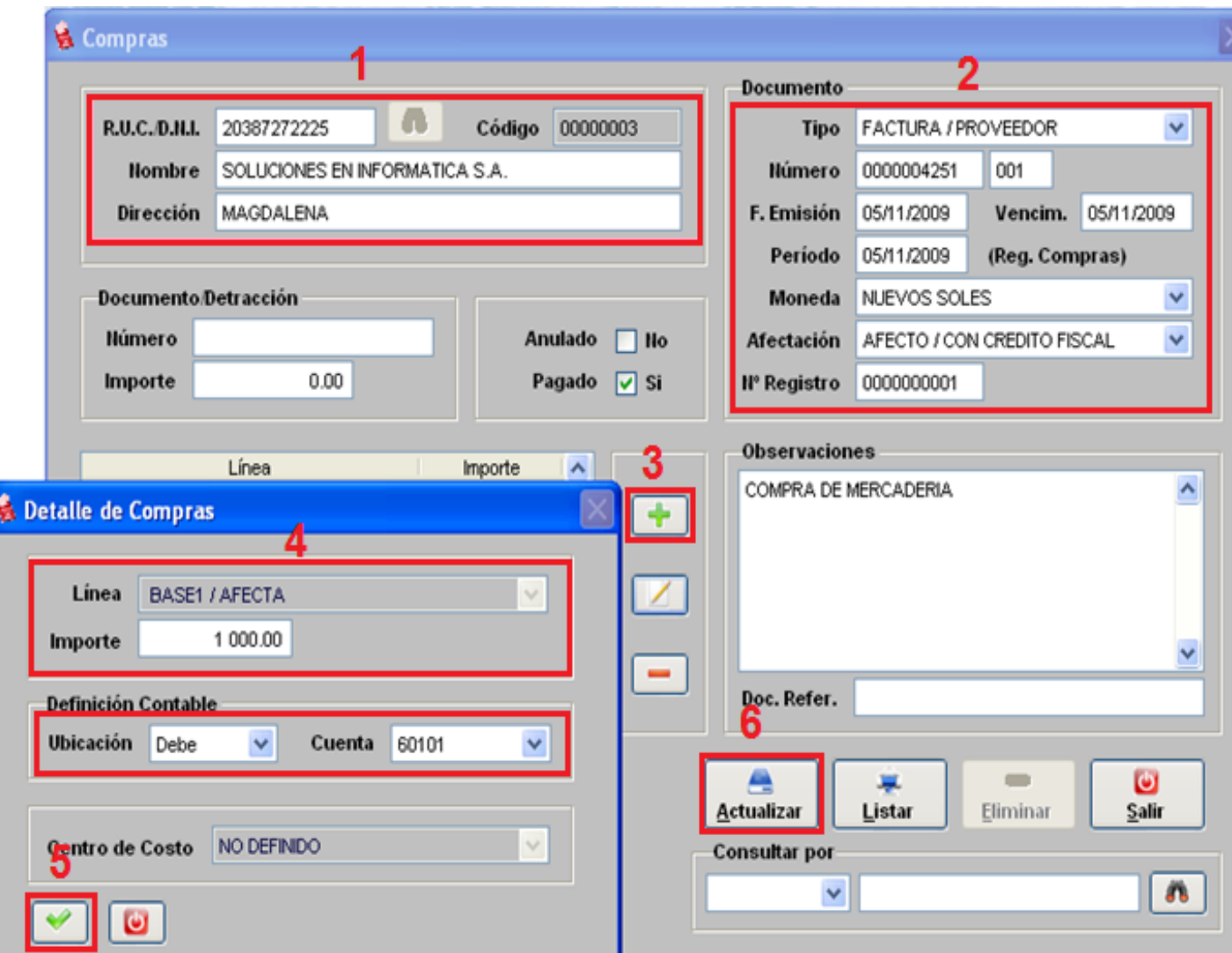

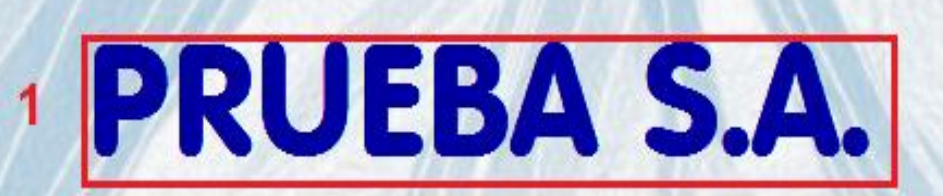

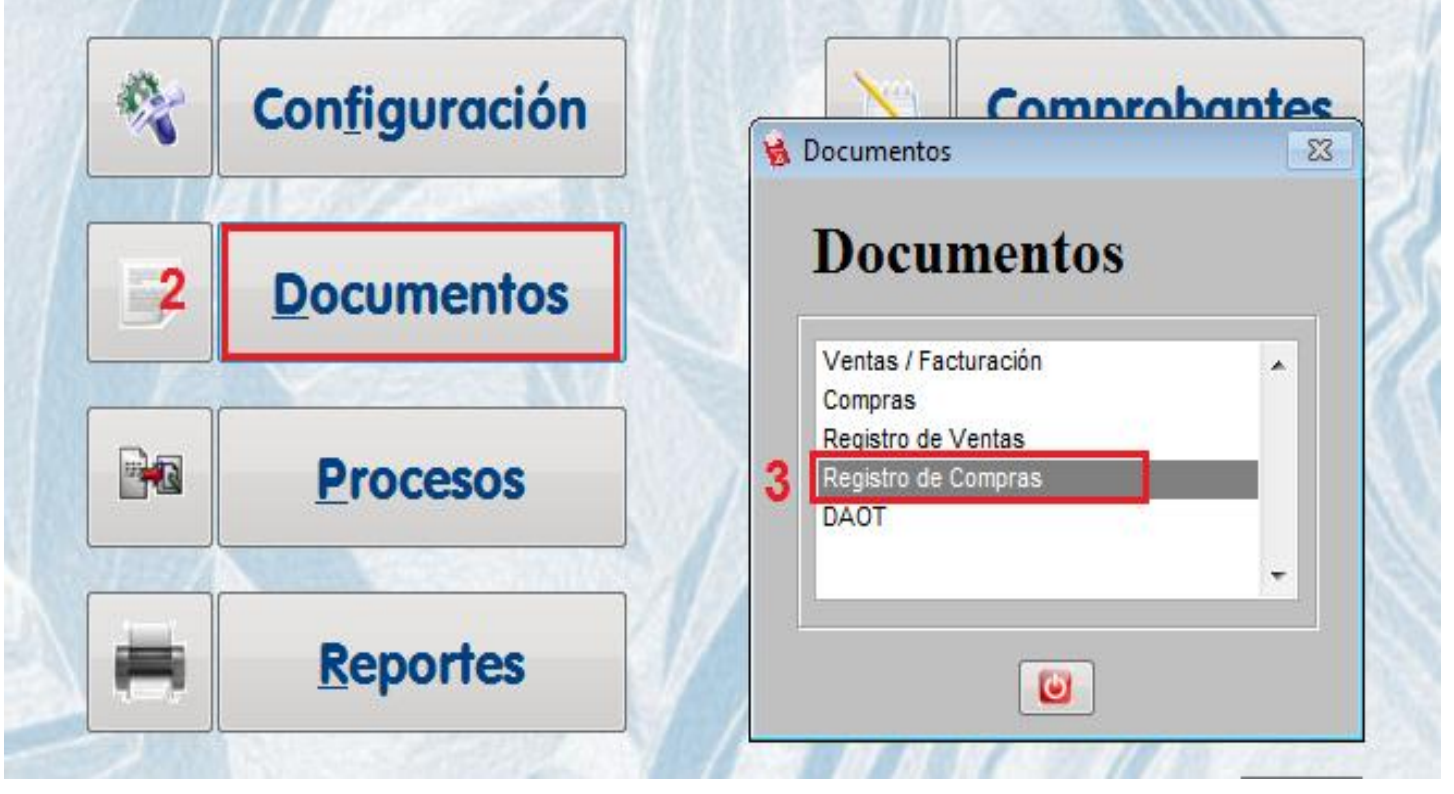

#### **PRUEBA S.A.**

#### **REGISTRO DE COMPRAS**

PAGINA:  $\overline{1}$ 

JR. LIBERTAD 743 OF, 307 - MAGDALENA R.U.C. Nº 20387272225

#### Octubre 2010

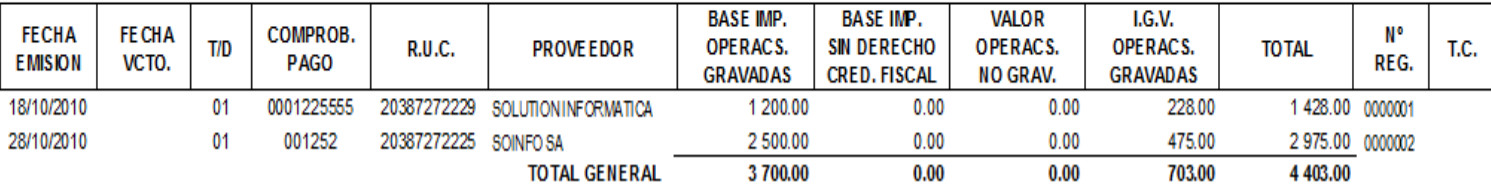

### **PRUEBA S.A.**

#### **REGISTRO DE COMPRAS** Octubre 2010

P AGINA:

1

JR. LIBERTAD 743 OF, 307 - MAGDALENA

R.U.C. Nº 20387272225

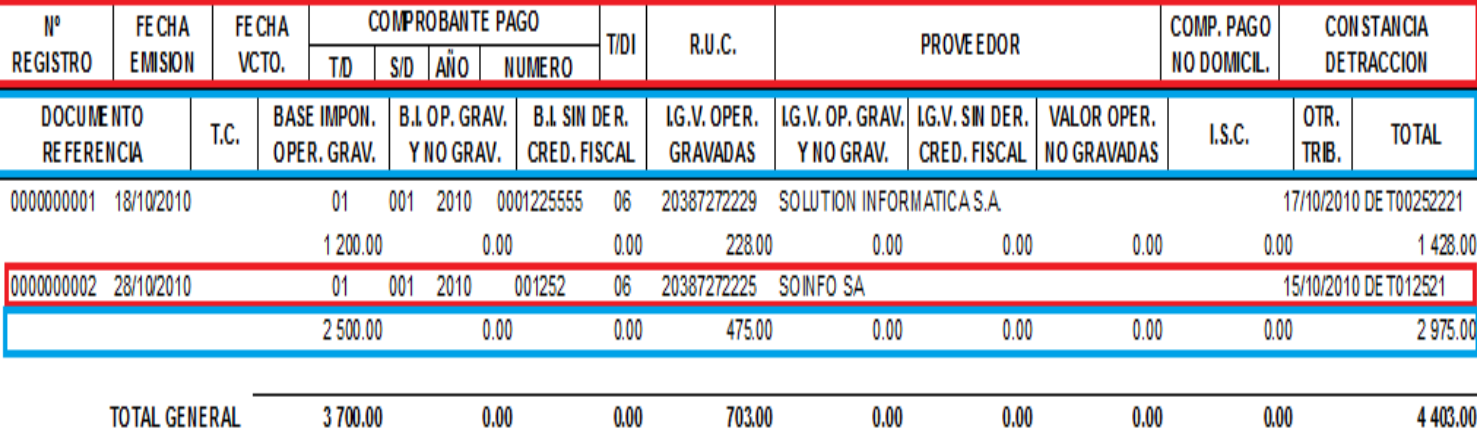

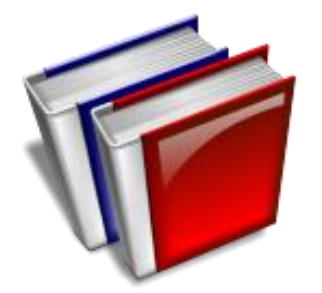

## **REGISTRO** DE CAJA Y BANCOS

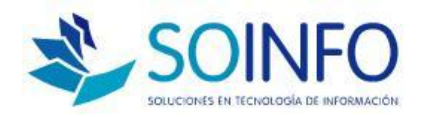

 **SE DEBEN REGISTRAR PRIMERO LAS SIGUIENTE TABLAS: CTAS. BANCARIAS Y MOVIMIENTOS LIBRO BANCOS**

### **PARA ESTO DEBEN INGRESAR AL MÓDULO DE CONFIGURACIÓN / TABLAS**

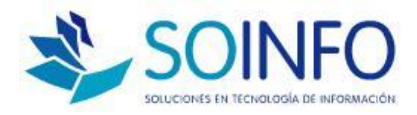

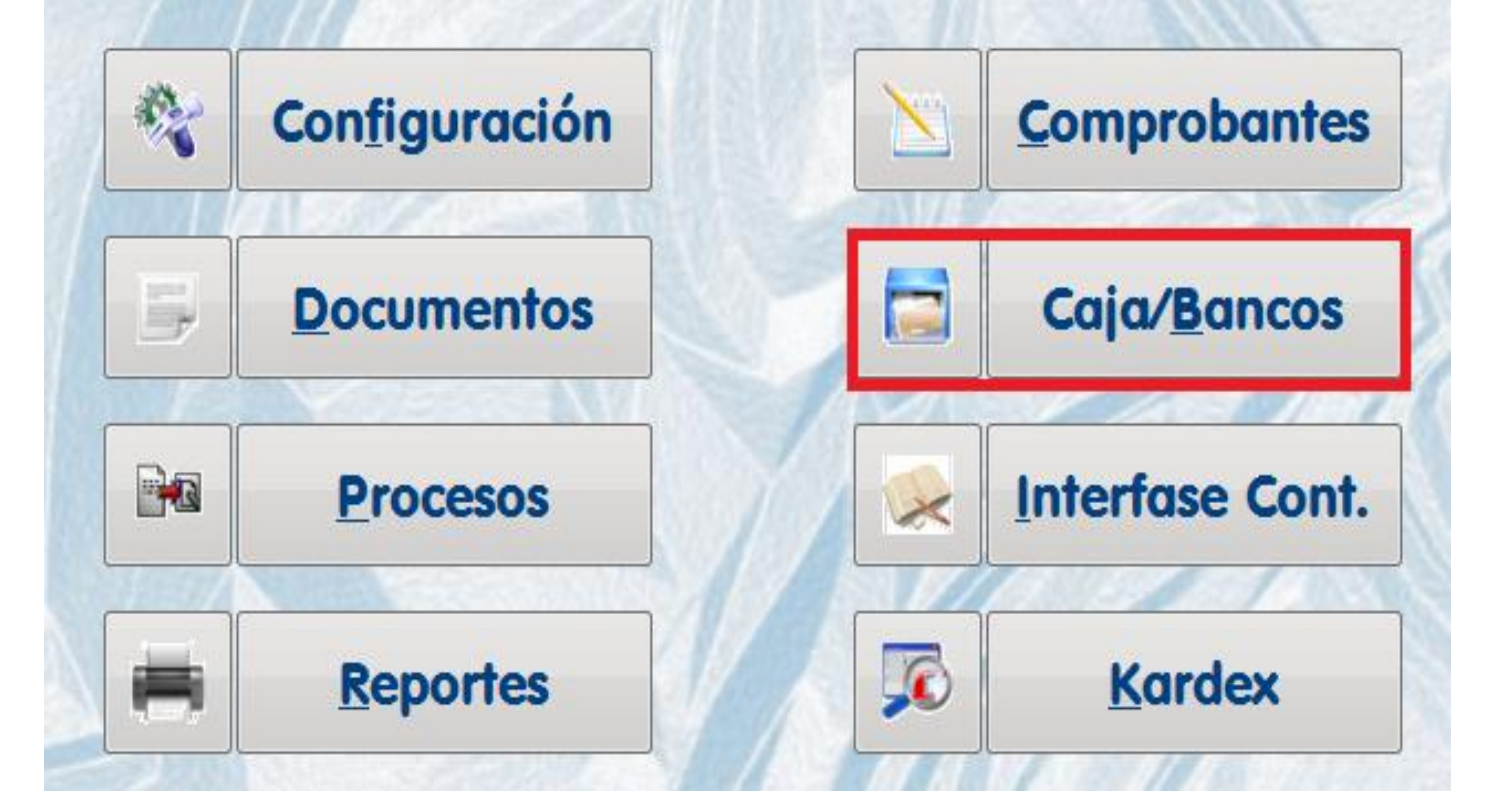

# **Configuración**

馋

 $\Omega$ 

■

R

2 Tablas

**Asig. Opciones** 

**Impresora** 

Transf. / Recepc.

Mantenimiento de Tablas

### **Tablas**

 $\bullet$ 

Salir

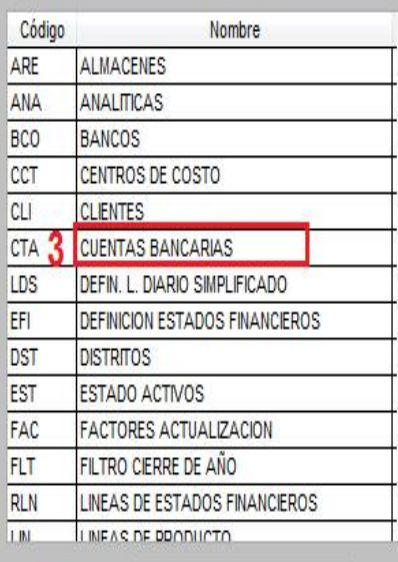

意

### **Cuentas Bancarias**

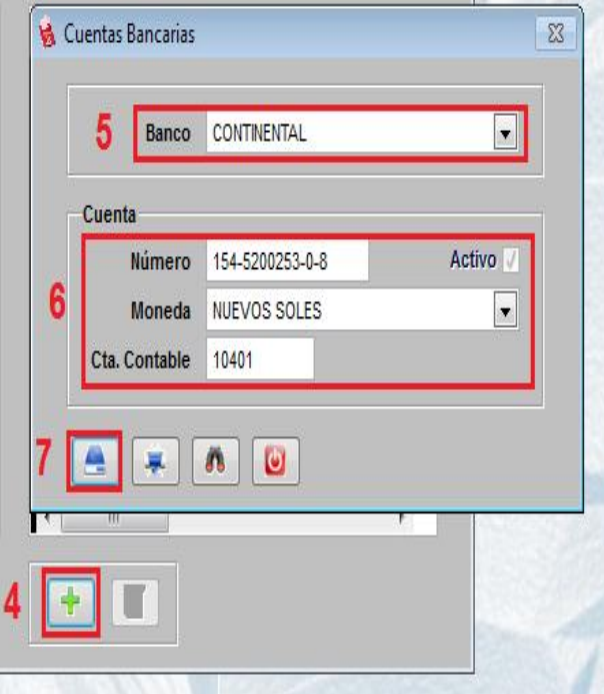

 $\overline{\mathbb{Z}}$ 

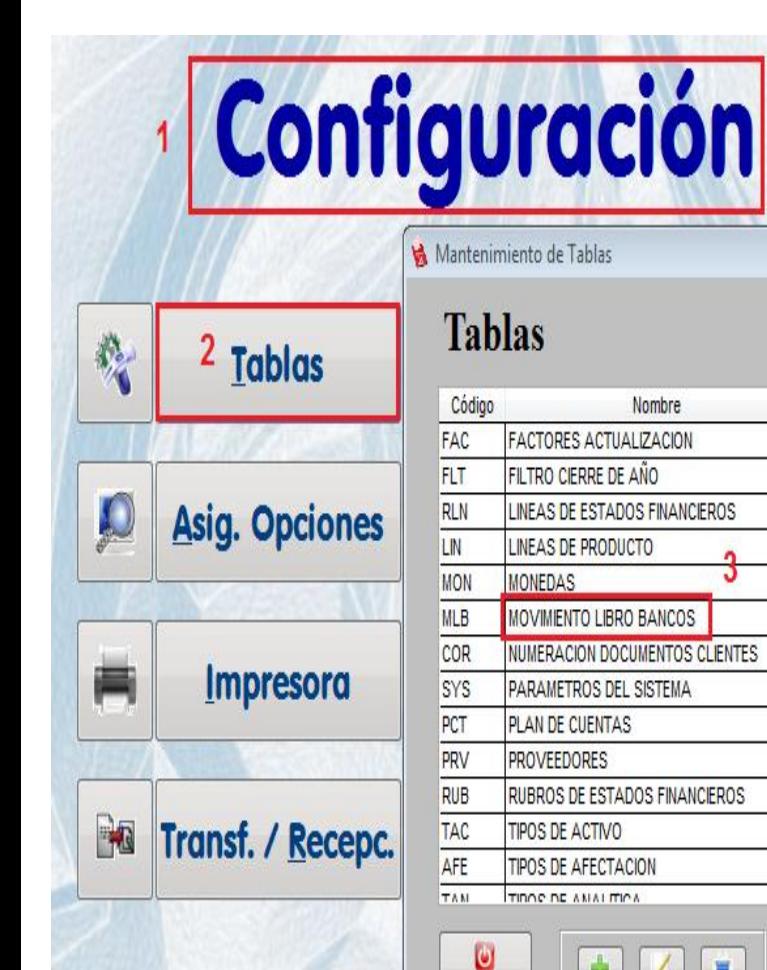

**Salir** 

### Mantenimiento de Movimiento Libro Bancos

戻

### **Movimiento Libro Bancos**

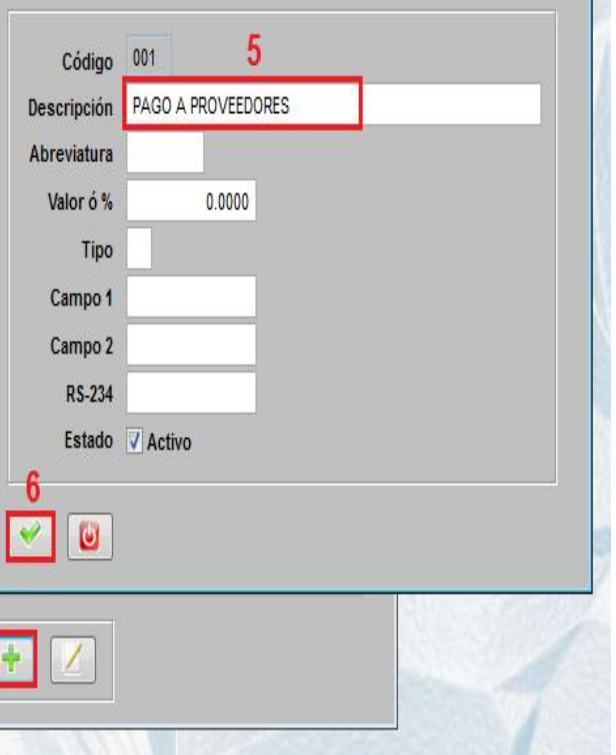

 $\overline{\mathbb{Z}}$ 

 **UNA VEZ LLENADAS LAS TABLAS SE PROCEDE A INGRESAR AL MODULO DE CAJA/BANCOS**

**SE REGISTRAN LOS INGRESOS Y EGRESOS**

**MARCAR DEBER (ingreso) y HABER (egreso)** 

 **AL REGISTRAR EL DETALLE SE DEBE COLOCAR LA CONTRACUENTA O CUENTA DE LA OPERACIÓN. EJEMPLO: SI REGISTRO UN PAGO DE PLANILLAS DEBERAN COLOCAR LA CUENTA 41111**

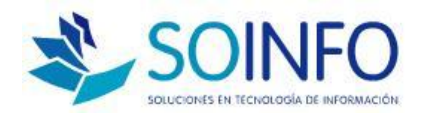

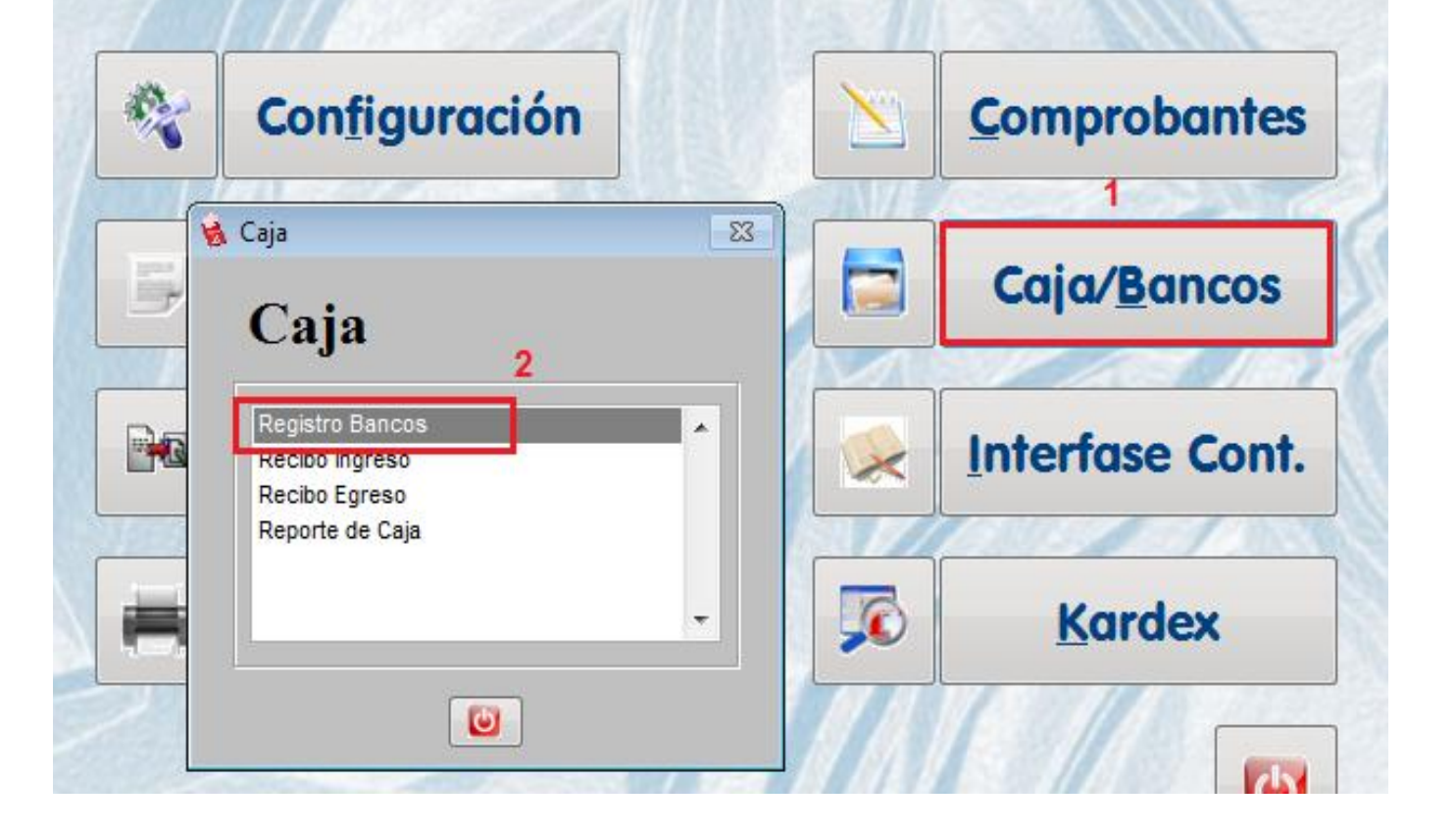

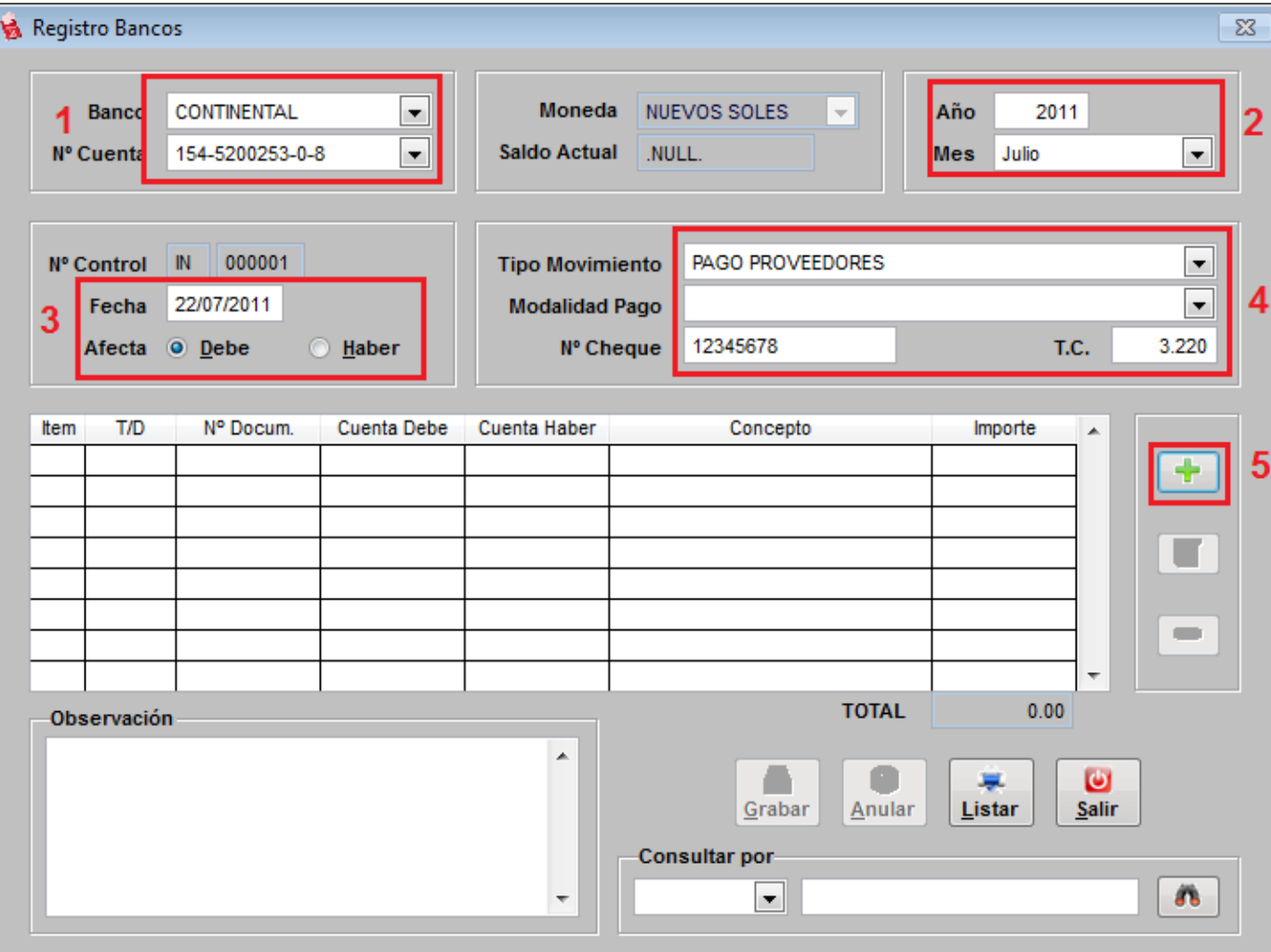

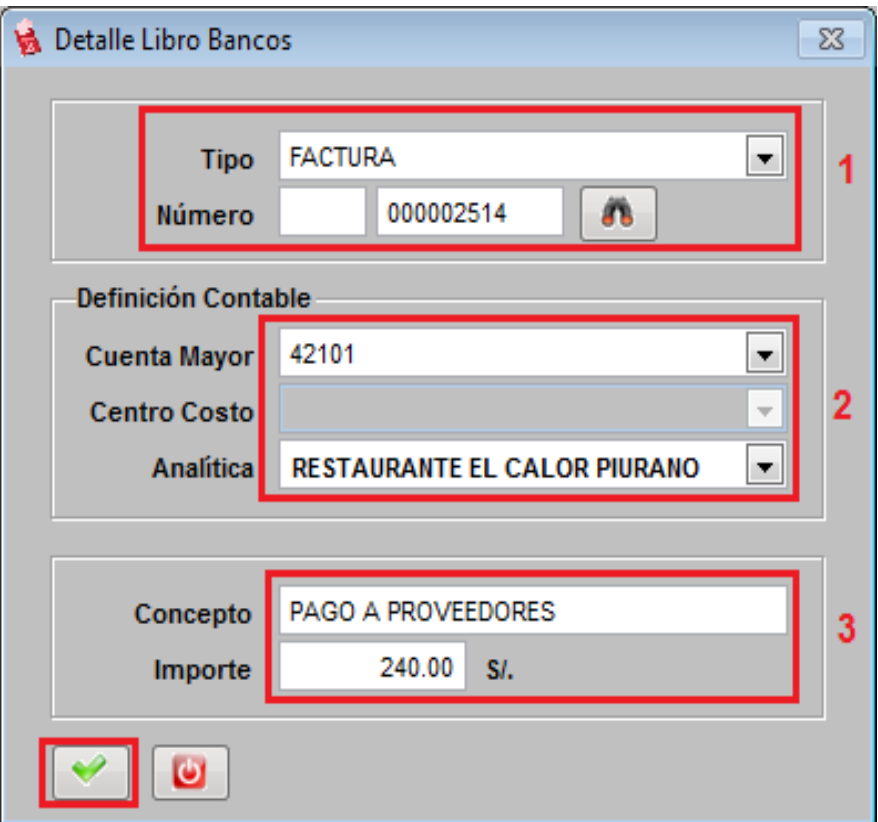

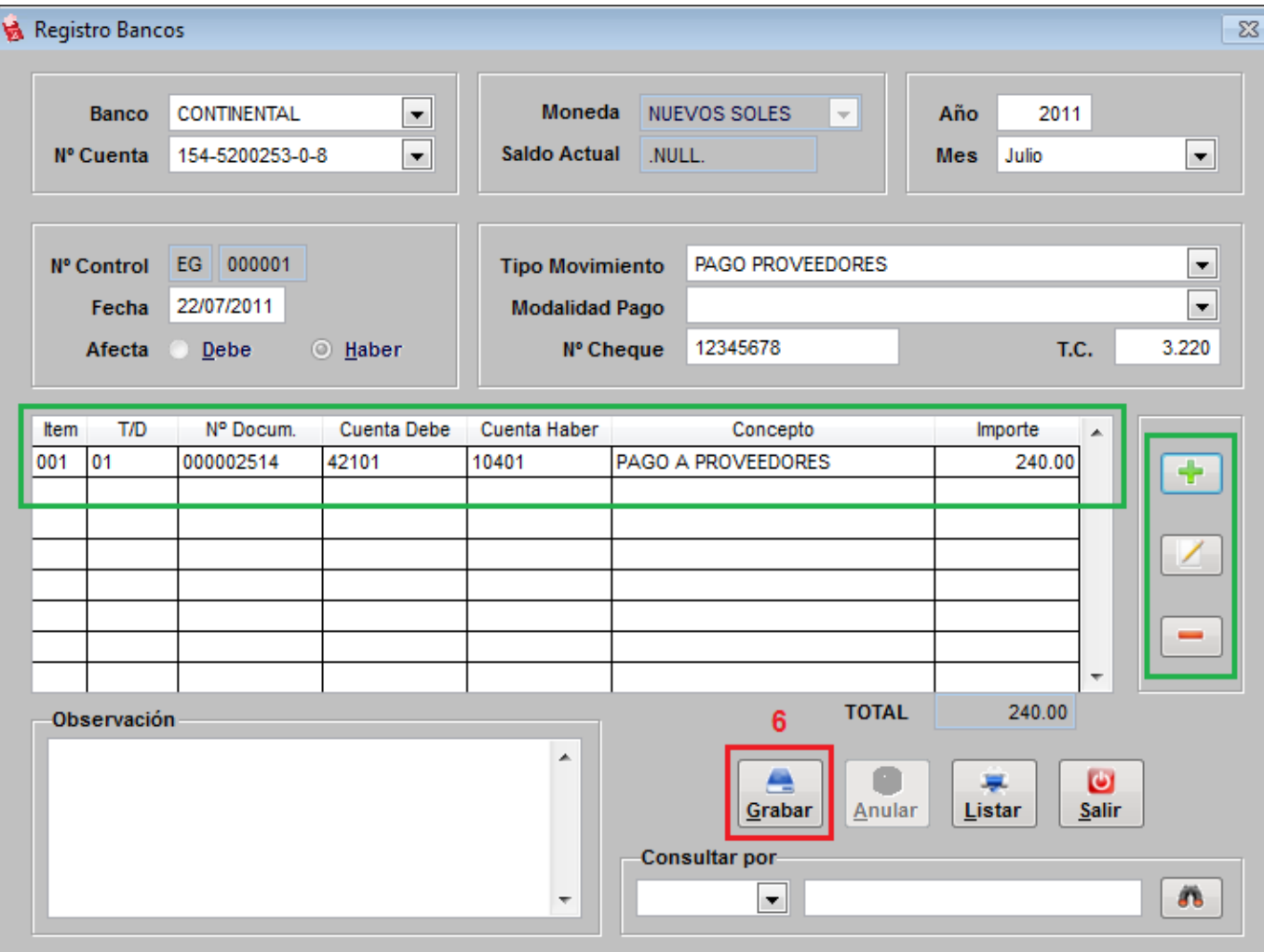

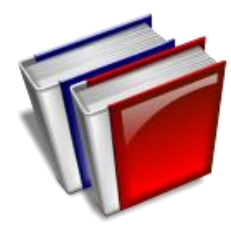

INTERFASES CONTABLES

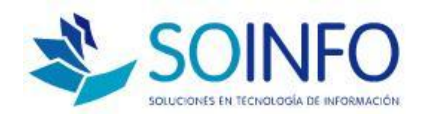

- Es el pase de la información que se registró por las opciones de ventas, compras y caja/bancos
- Se generarán comprobantes automáticos

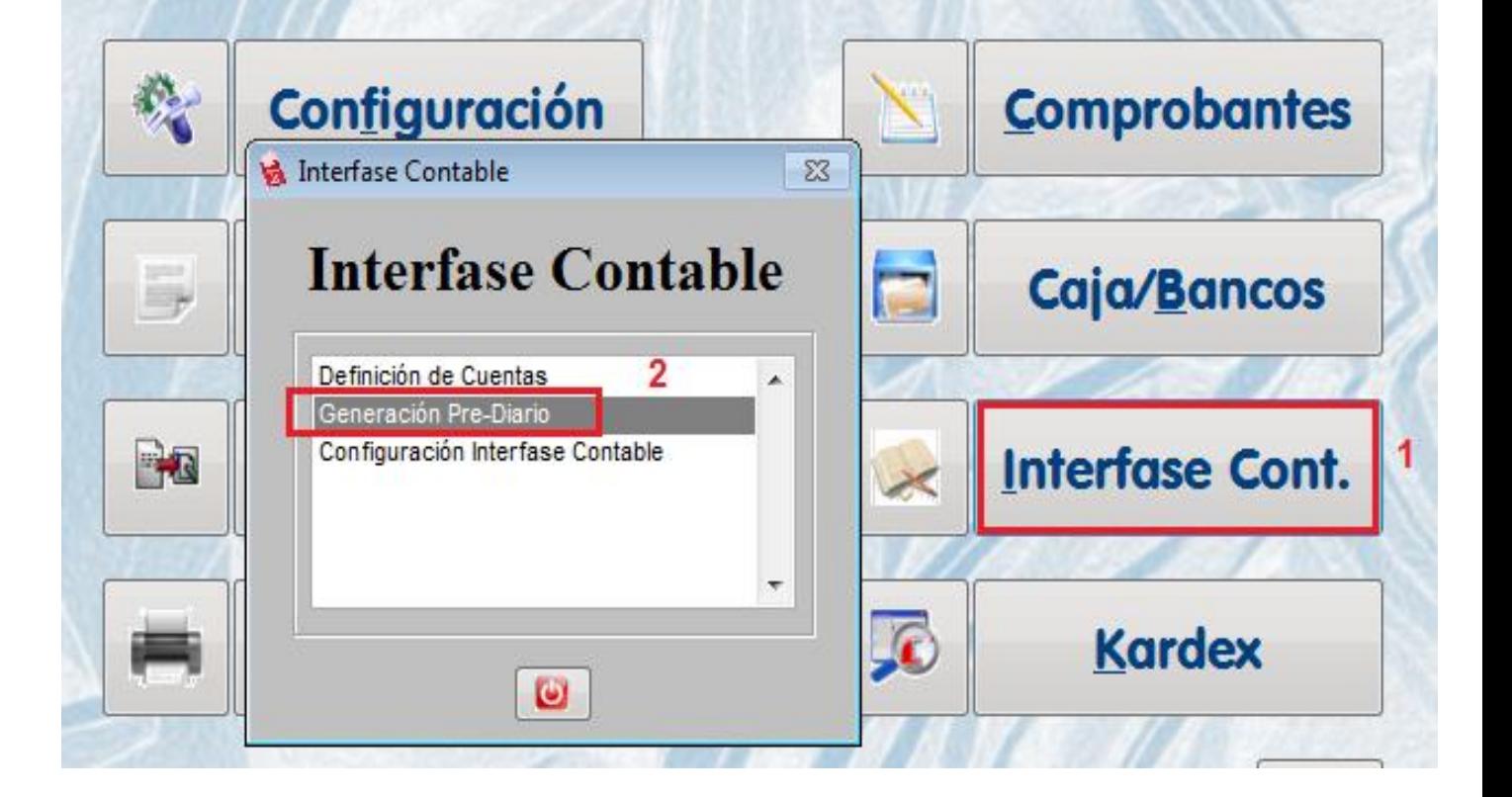

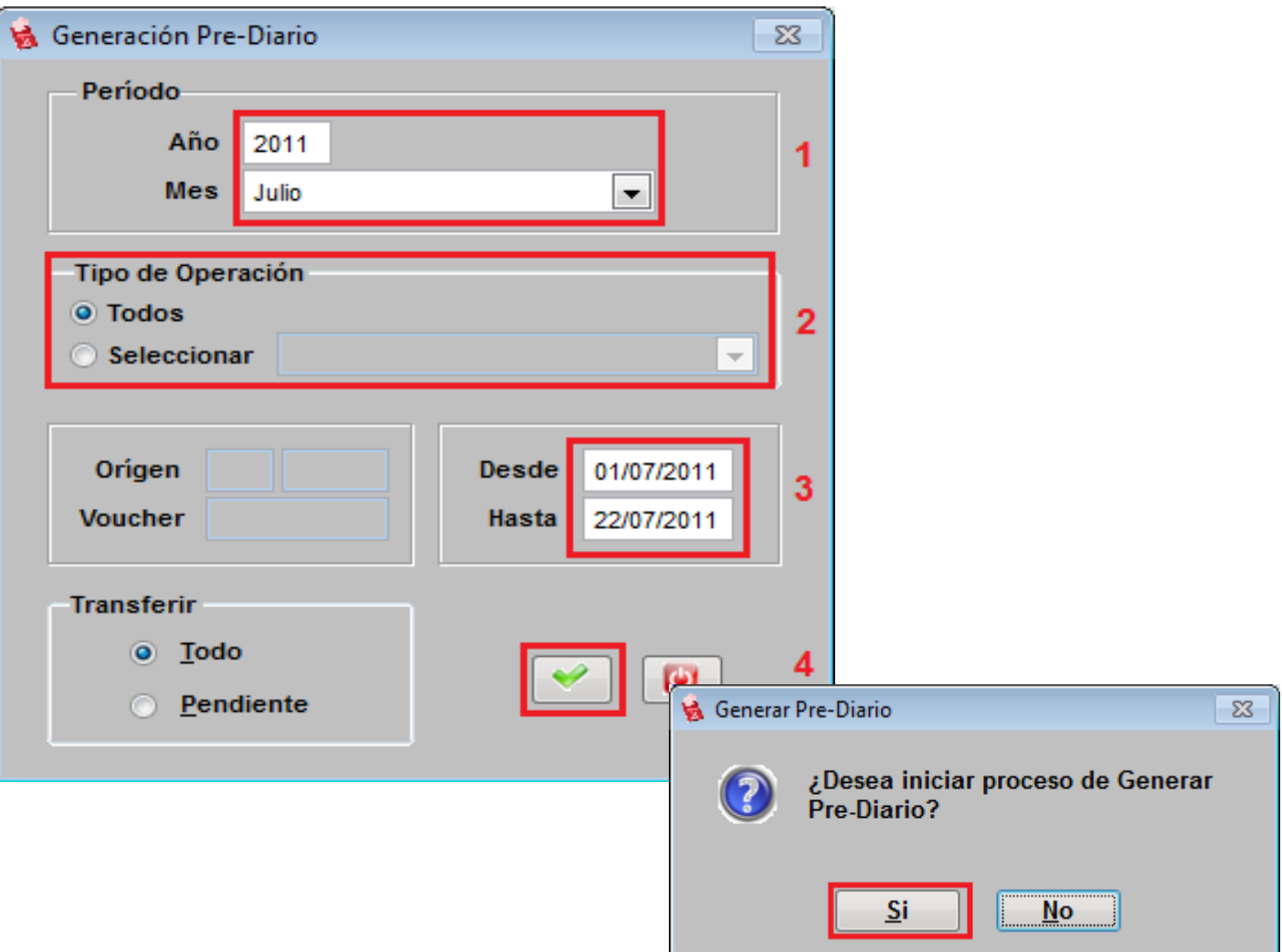

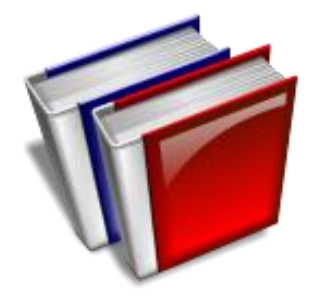

# **REVISION DE COMPROBANTES**

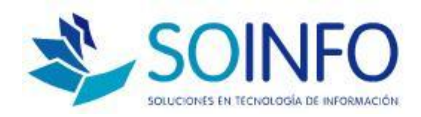

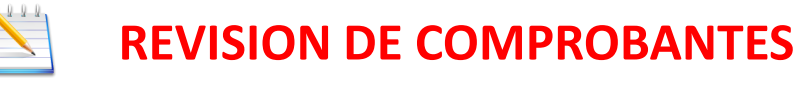

- **VERIFICAR COMPROBANTES GENERADOS**
- **OPCION DE CONSISTENCIA PARA DESCUADRADES**
- **TRANSFERIR COMPROBANTE DEL PREDIARIO AL DIARIO**
- **AÑADIR COMPROBANTES MANUALES**
- **PARA ANULAR COMPROBANTE AUTOMATICO REGRESAR A INTERFASES.**

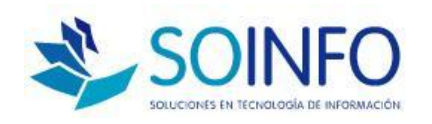

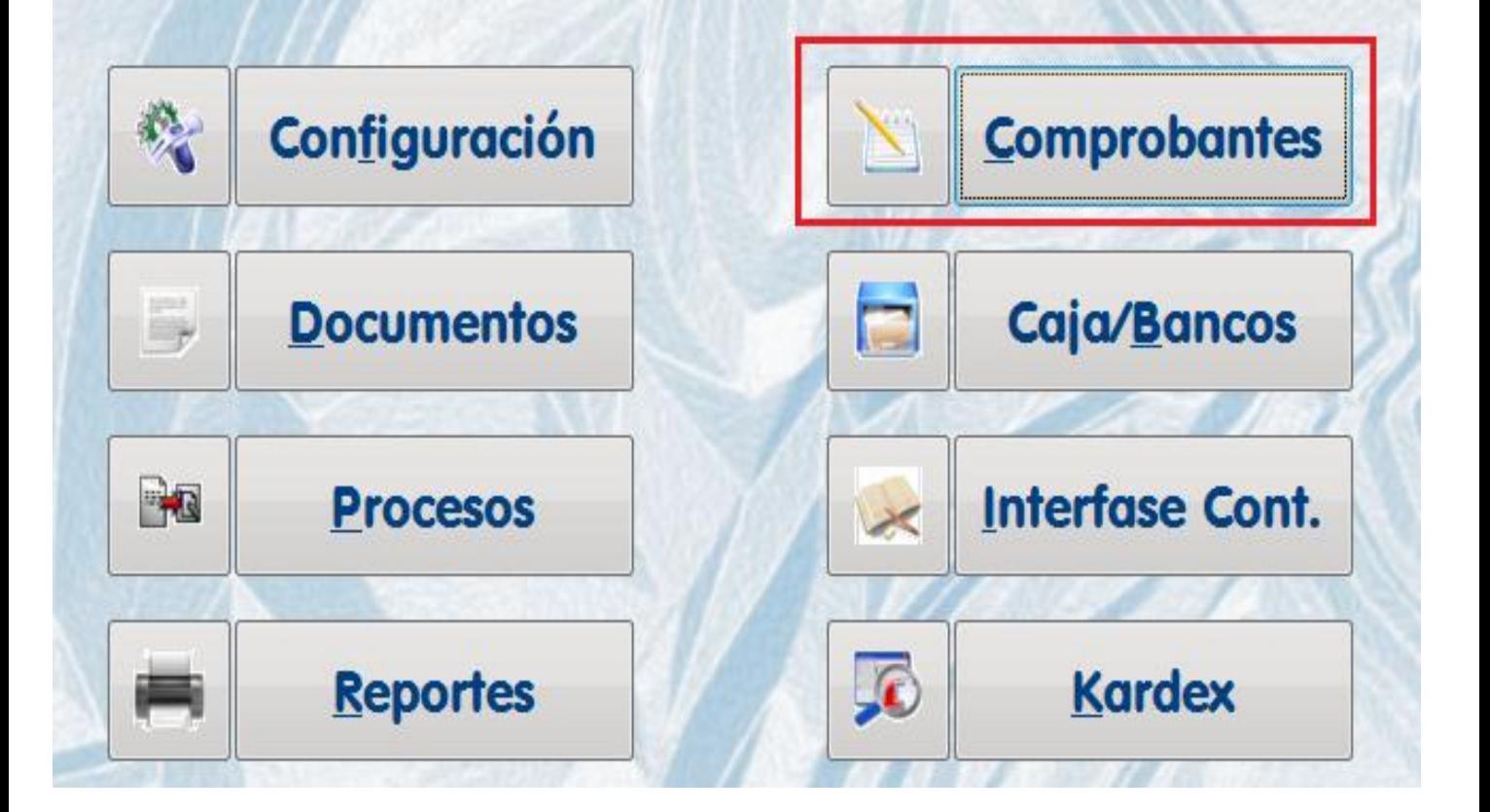

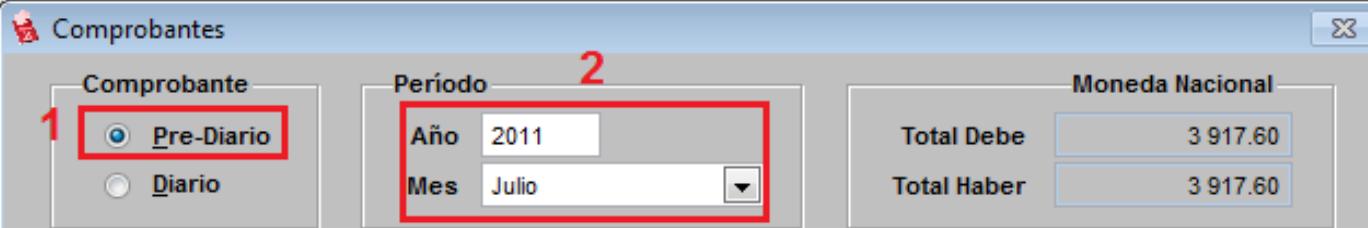

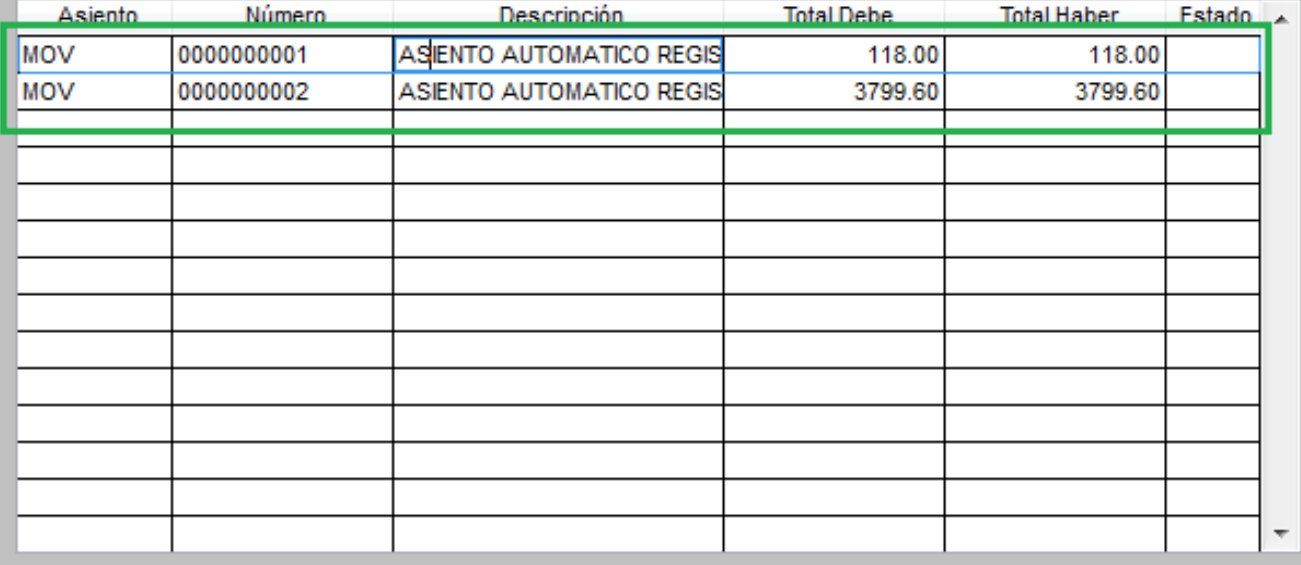

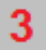

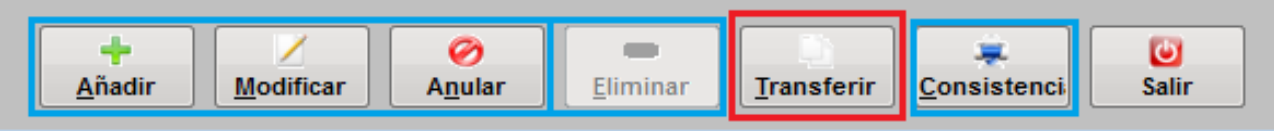

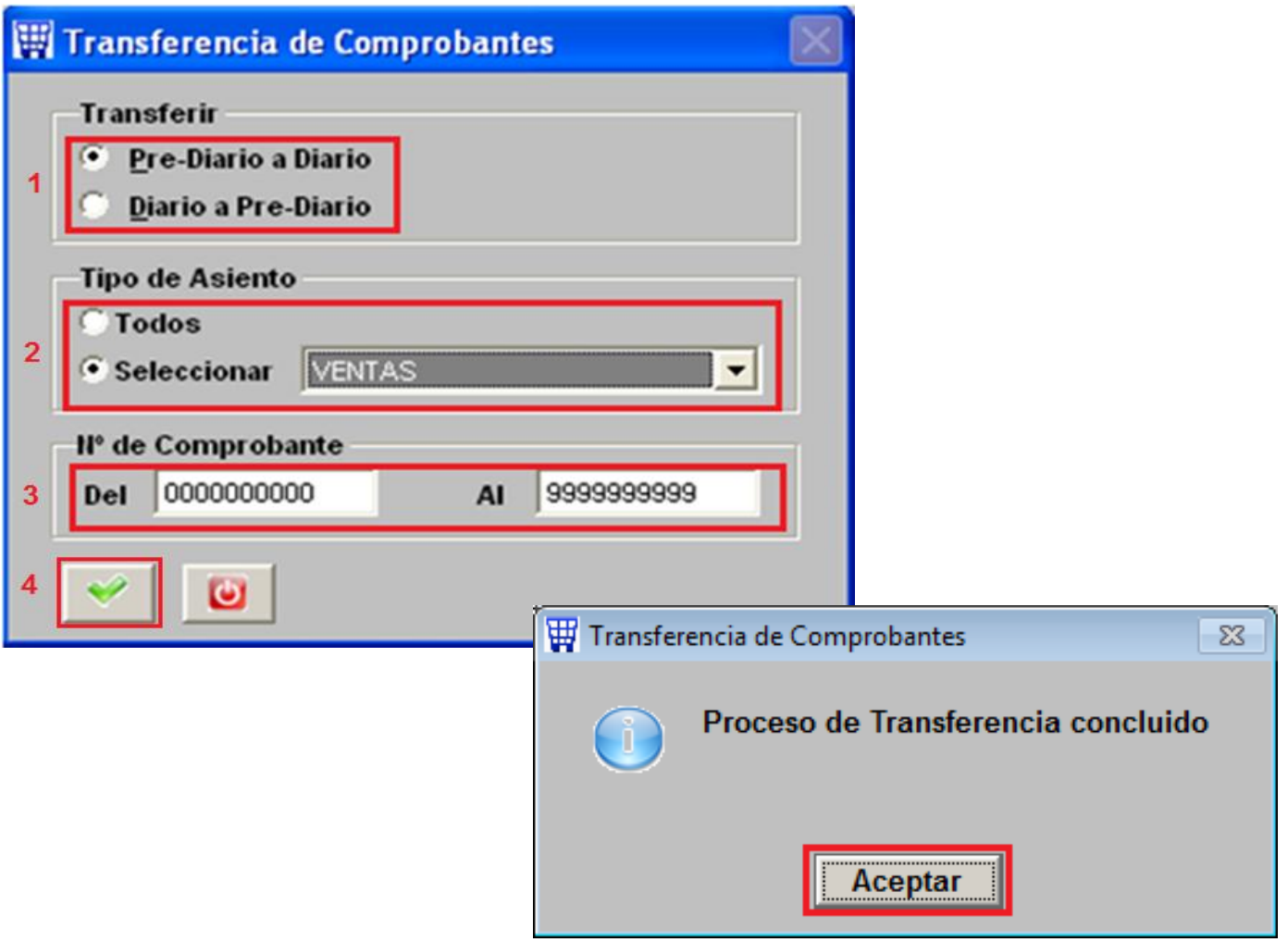

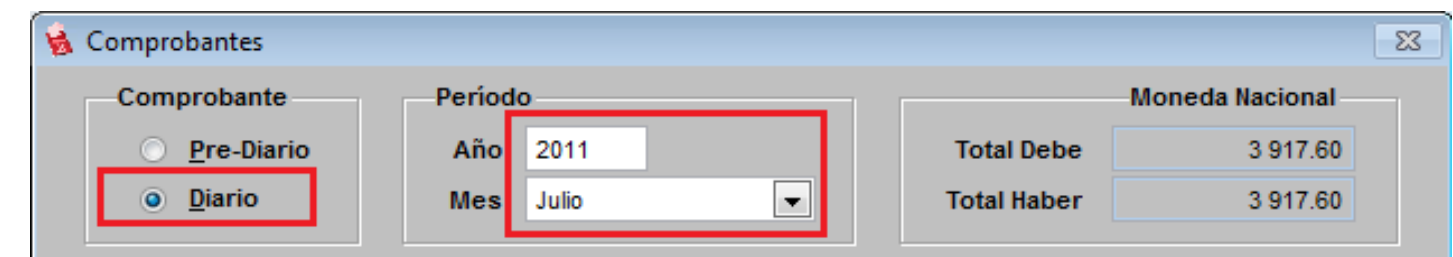

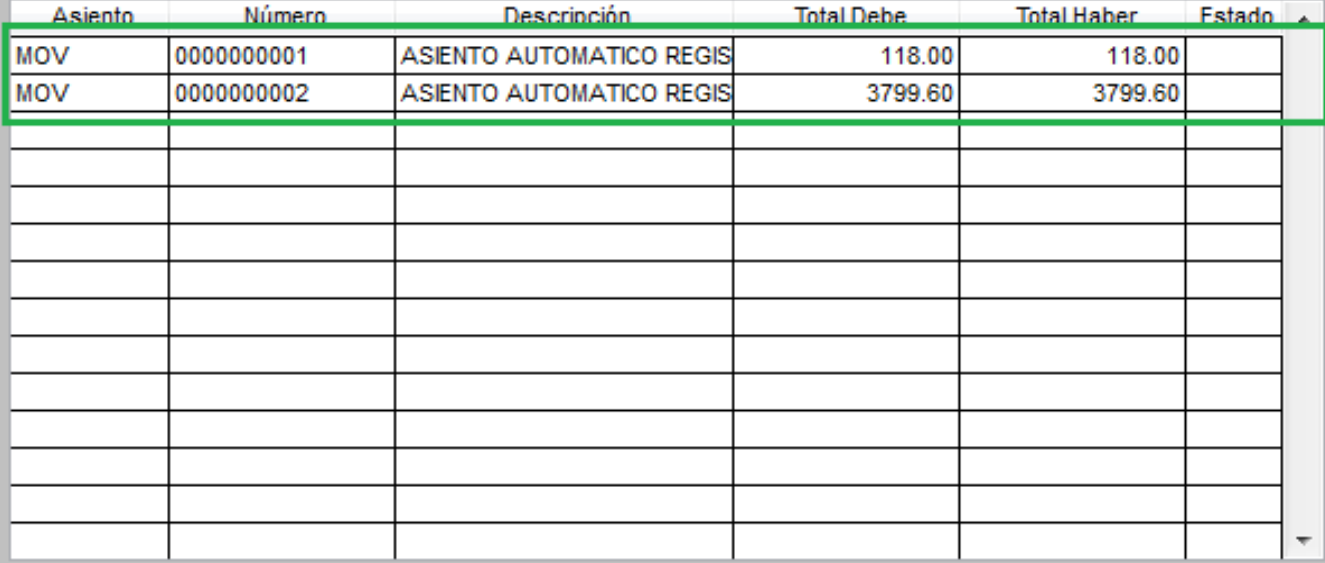

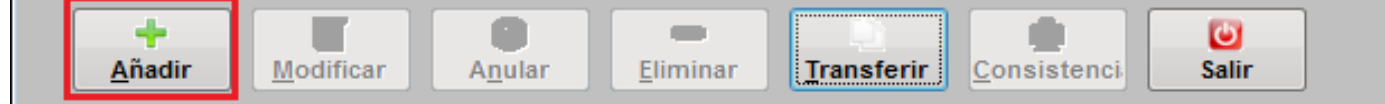

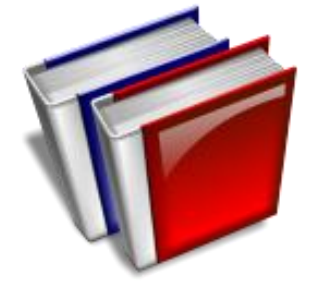

# **CIERRE DE MES**

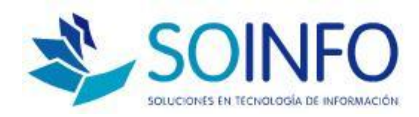

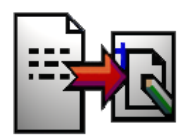

**CIERRE DE MES**

**PROCESO DE VALIDACIÓN Y MAYORIZACIÓN** 

**CONSIDERA LOS COMPROBANTES DEL DIARIO**

**VALIDA LAS CUENTAS DE GASTOS ( CLASE 9 )**

**HALLA Y ACUMULA LA UTILIDAD O PÉRDIDA**

**ACTUALIZA LOS REPORTES O LIBROS CONTABLES**

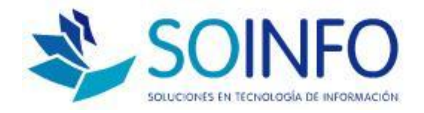

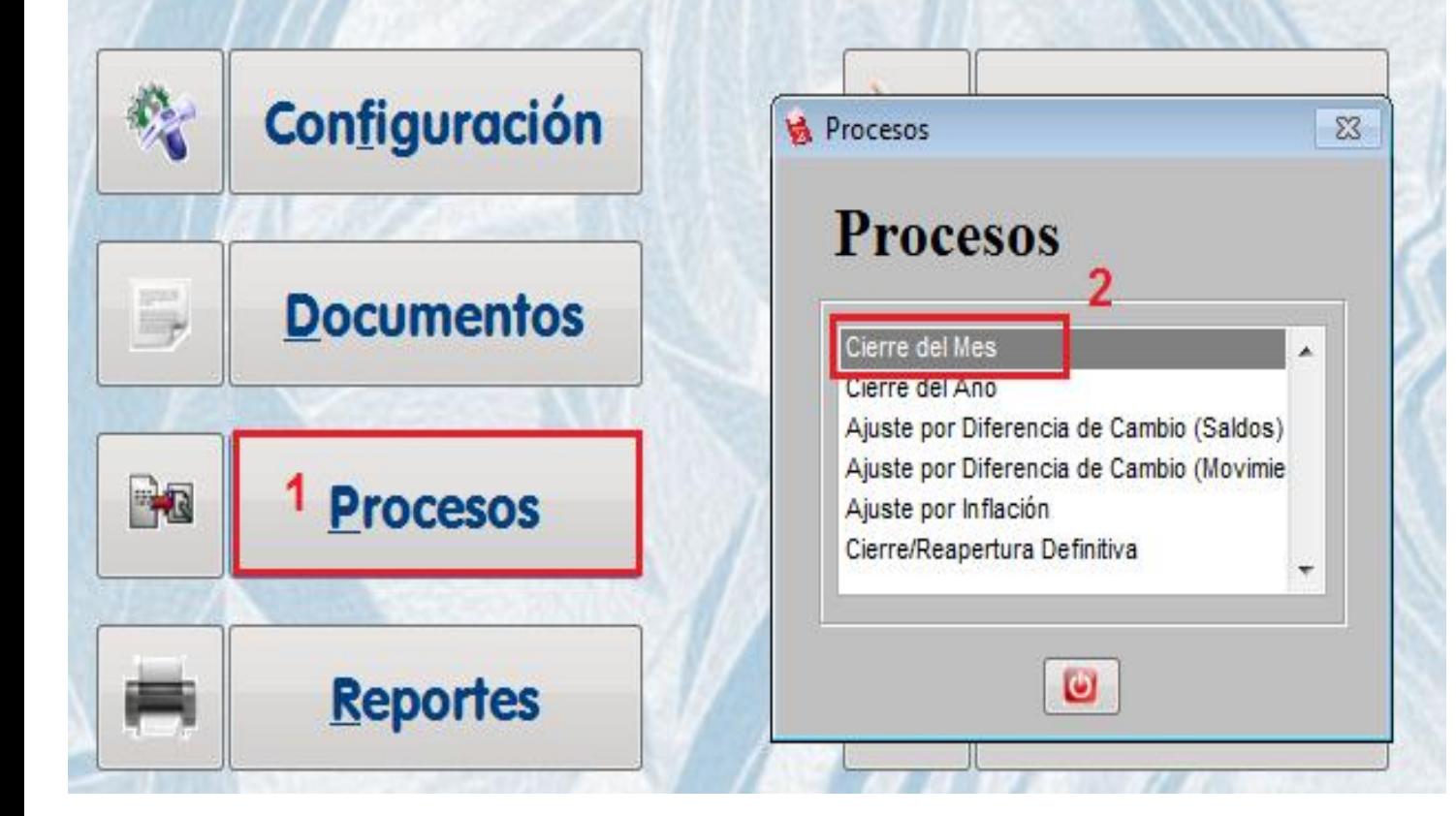

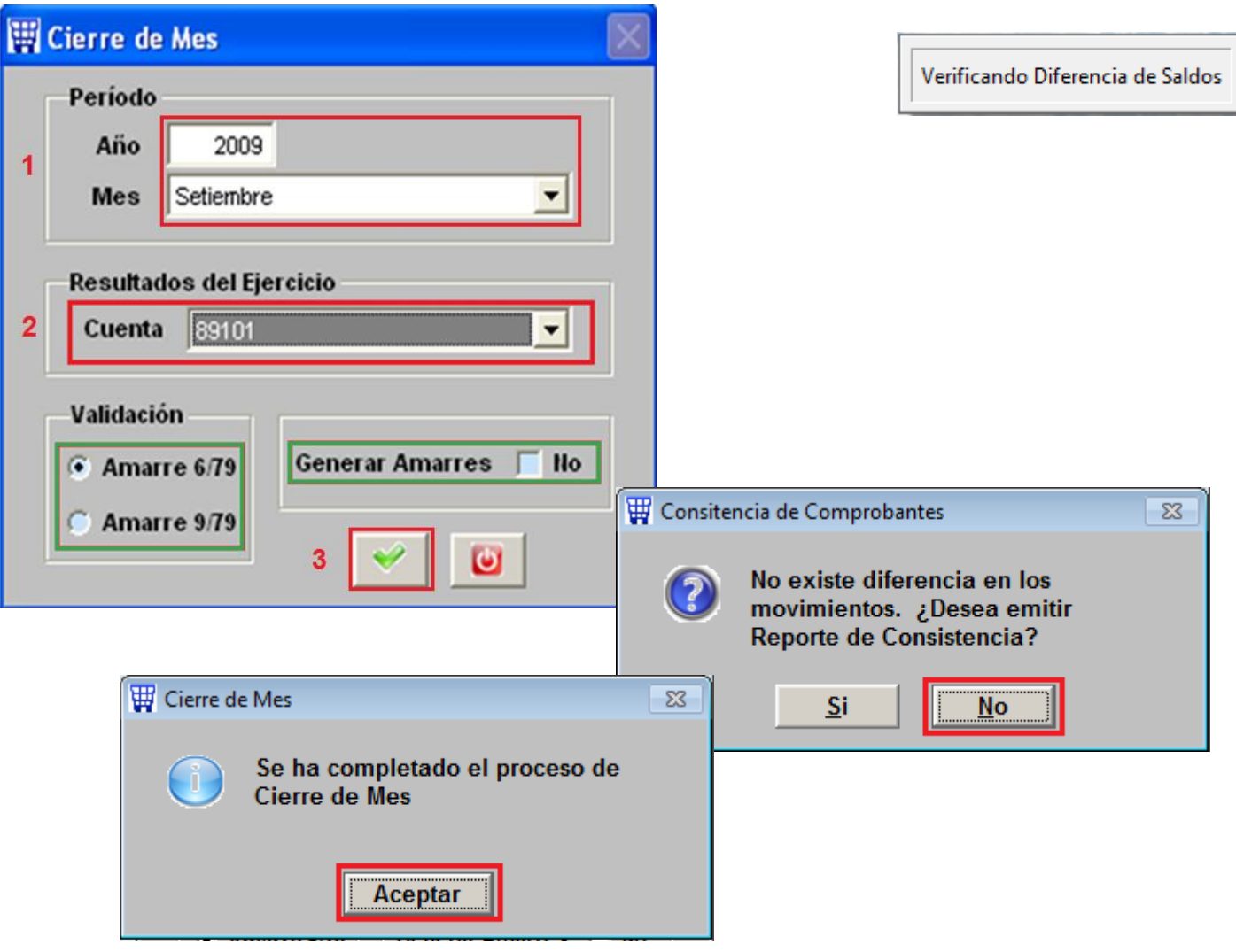

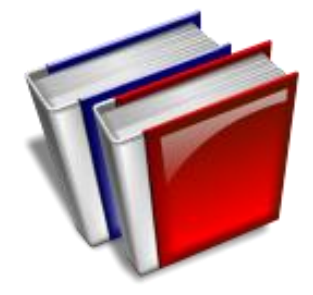

# REPORTES

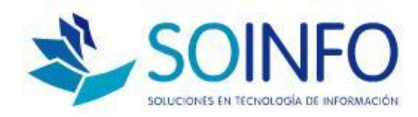

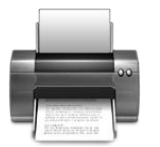

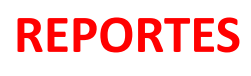

 **CONSISTENCIA: BALANCE SITUACION Y RESULTADO ANÁLISIS CTA 12 / 42 : CUENTAS CORRIENTES ANÁLISIS GASTOS: SALDOS CONTABLES LIBRO PRINCIPALES: LIBRO DIARIO, LIBRO MAYOR, LIBRO CAJA Y BANCOS, LIBRO INVENTARIOS Y BALANCES OTROS REPORTES ANALÍTICOS O DETALLADOS**

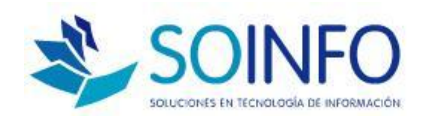

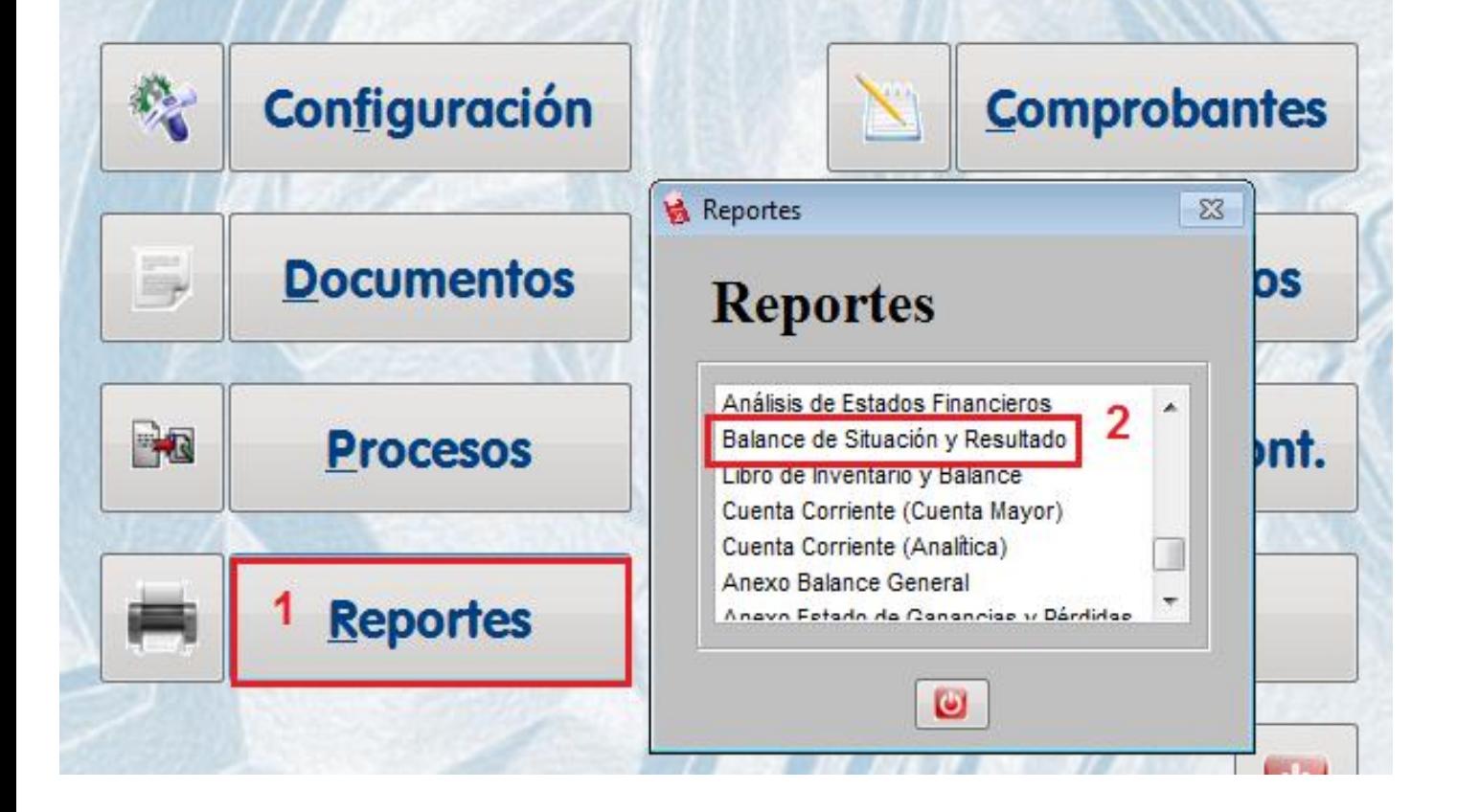

### **BALANCE DE SITUACION Y RESULTADO**

AL MES DE SETIEMBRE 2009 EXPRESADO EN NUEVOS SOLES

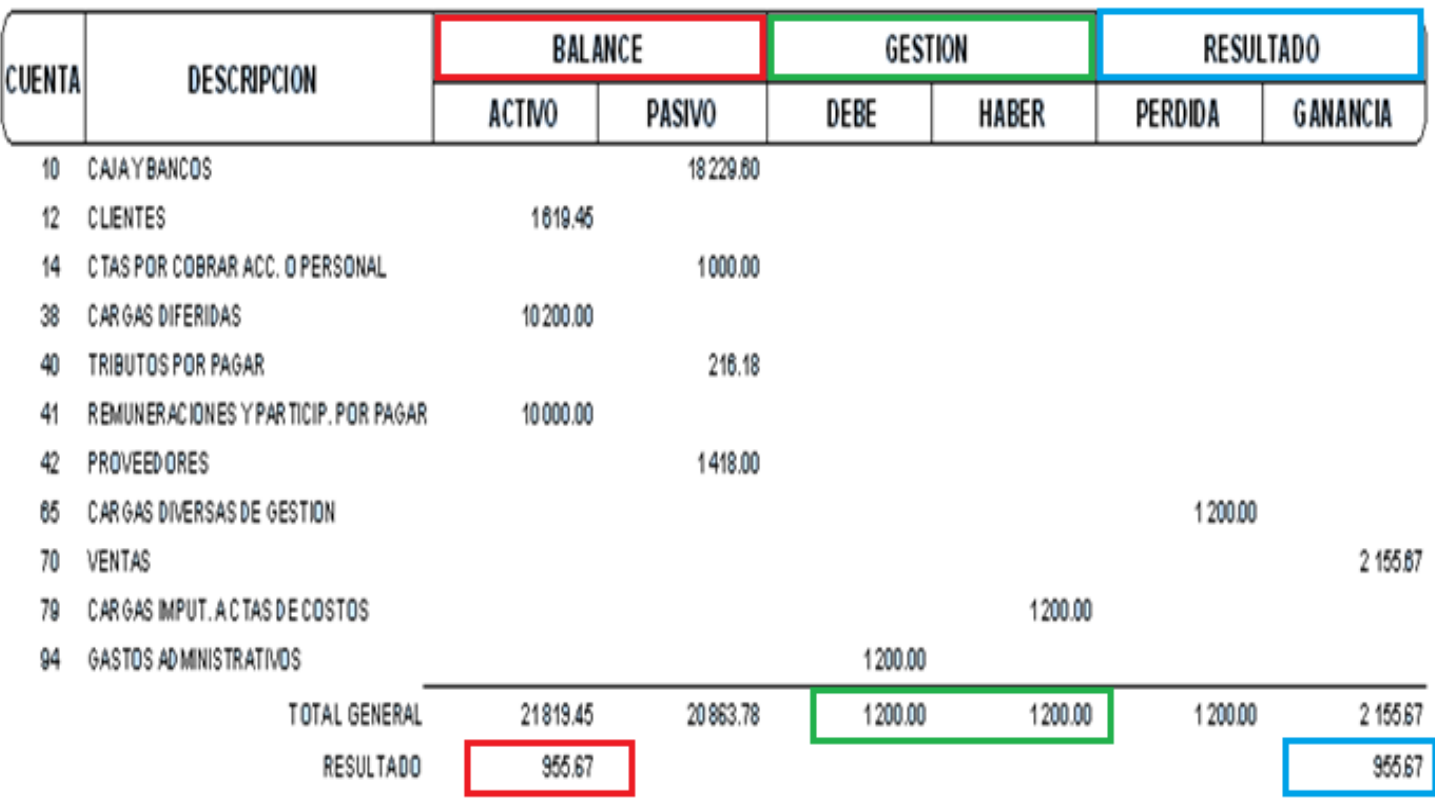

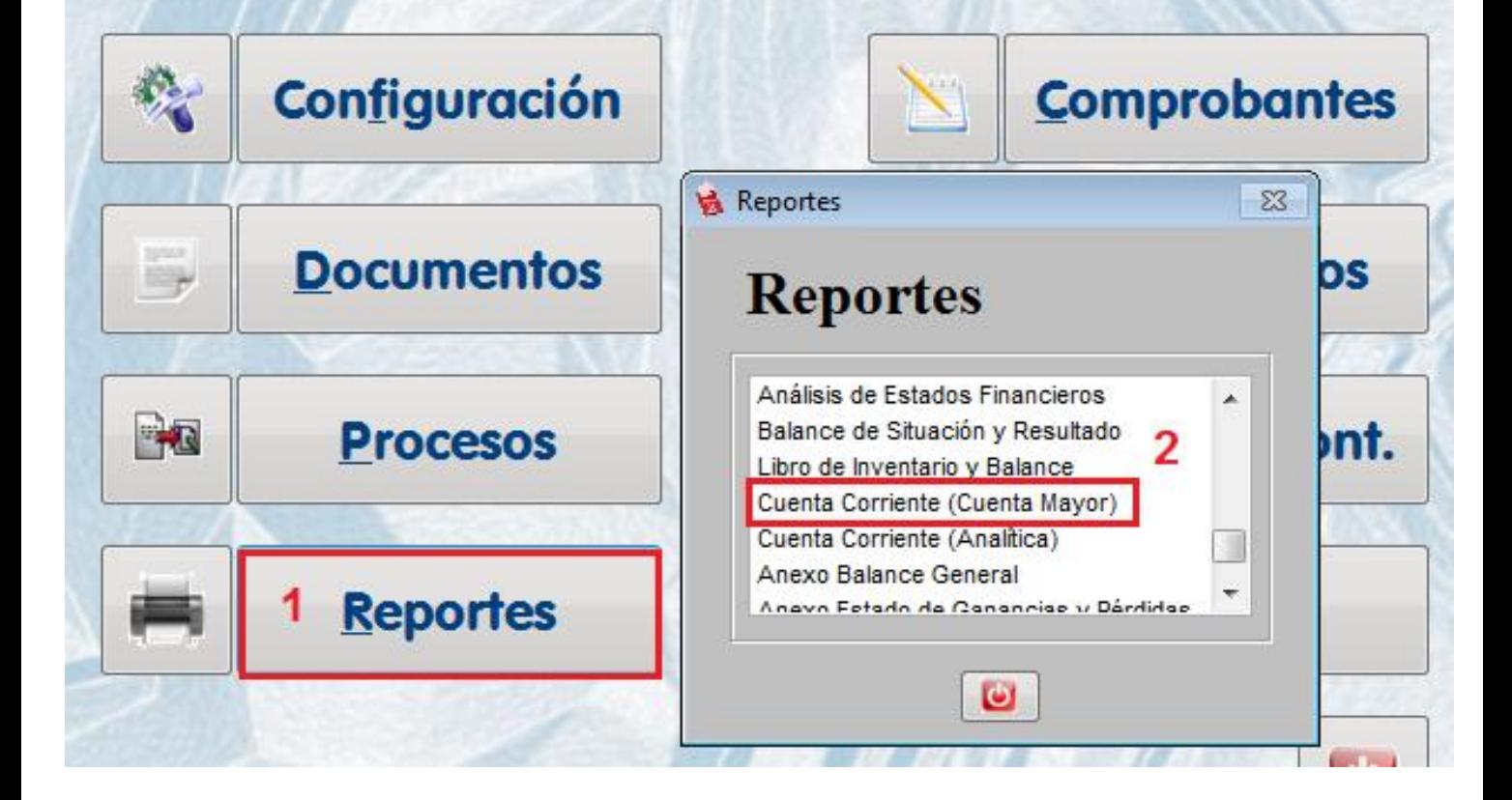

### **CUENTA CORRIENTE**

### 12101 - CLIENTES POR COBRAR M.N.

#### EXPRESADO EN NUEVOS SOLES

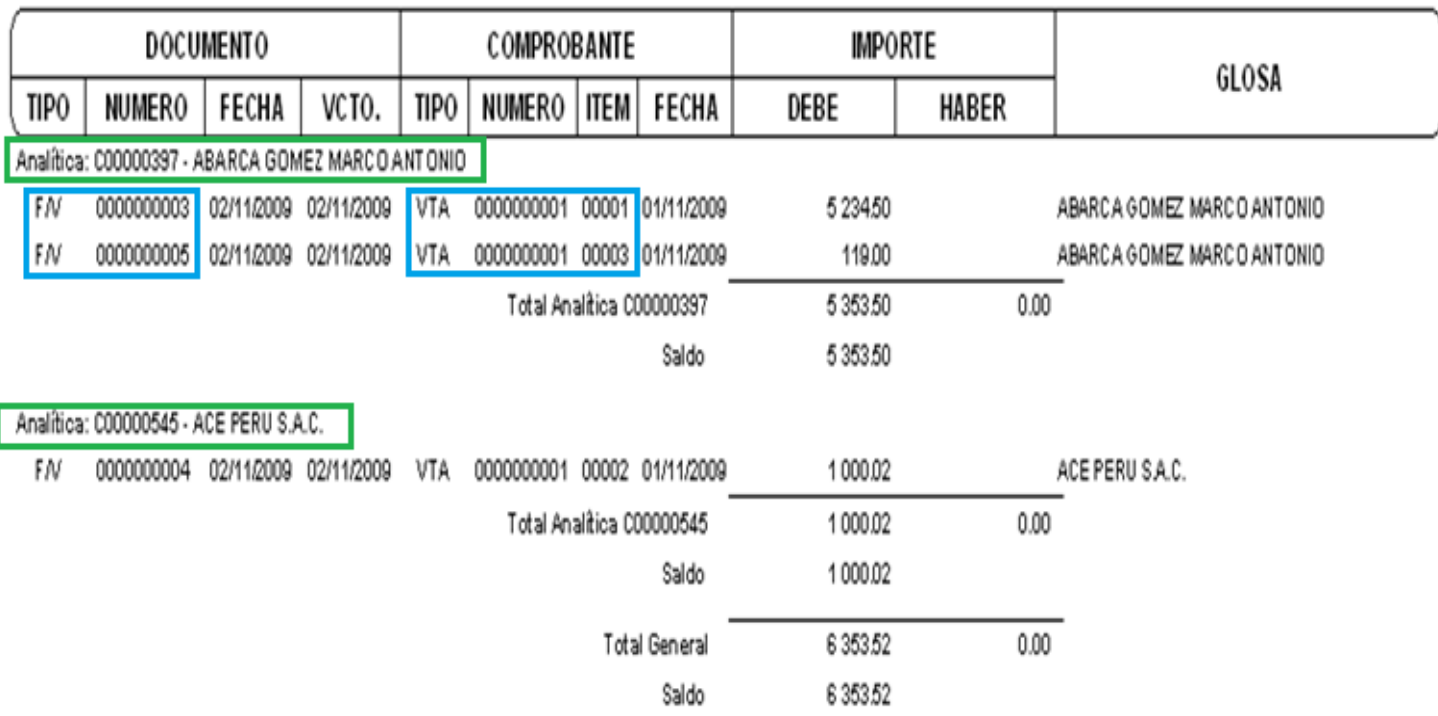

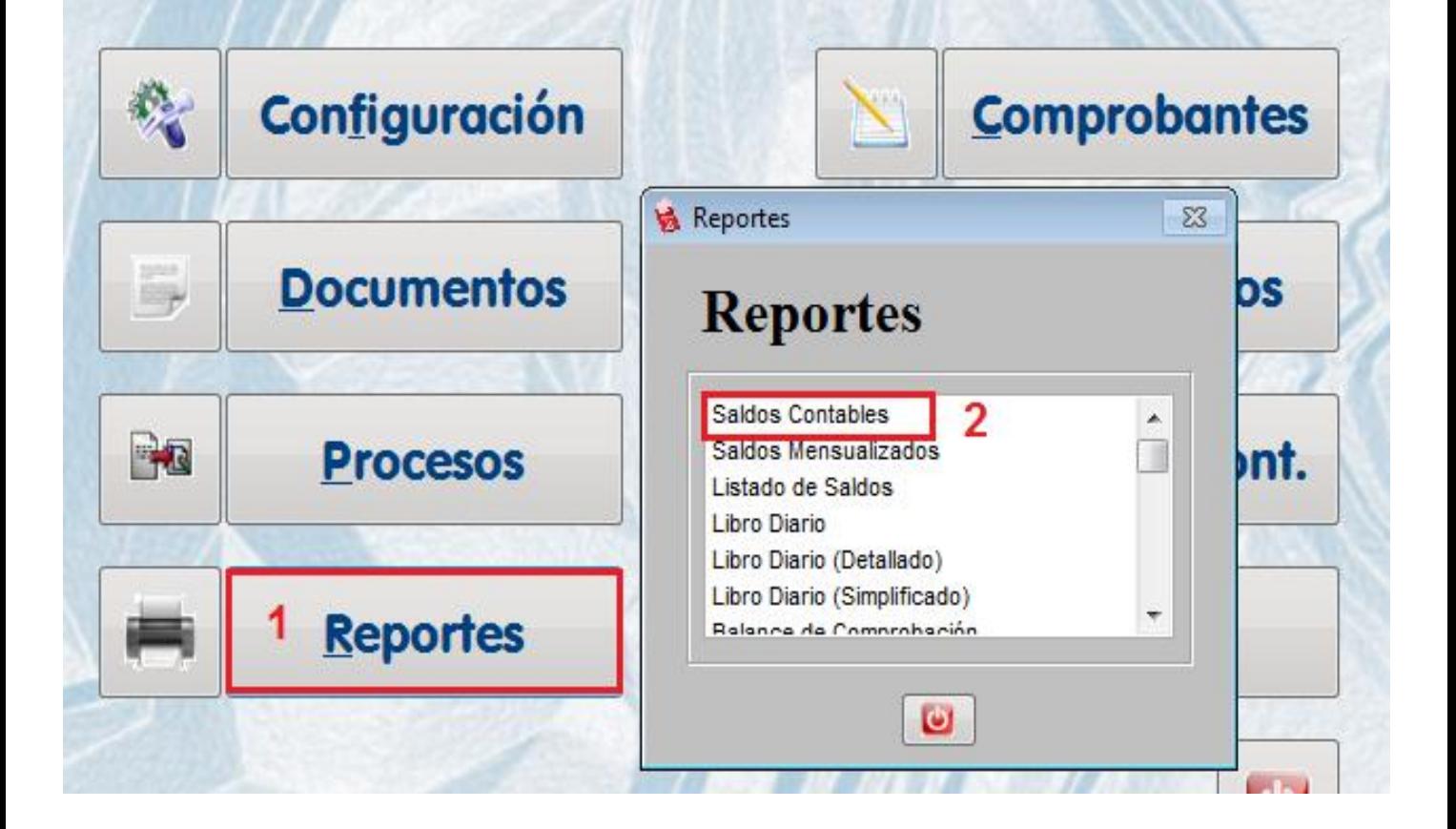

#### **CONSULTA DE SALDOS CONTABLES**

Movimientos del Mes de Apertura al Mes de Junio de 2010

Cuenta: 9000000000 - 99999999999

Centro Costo: 0000000000 - 99999999999

Analítica: 0000000000 - Z999999999

(Expresado en Nuevos Soles)

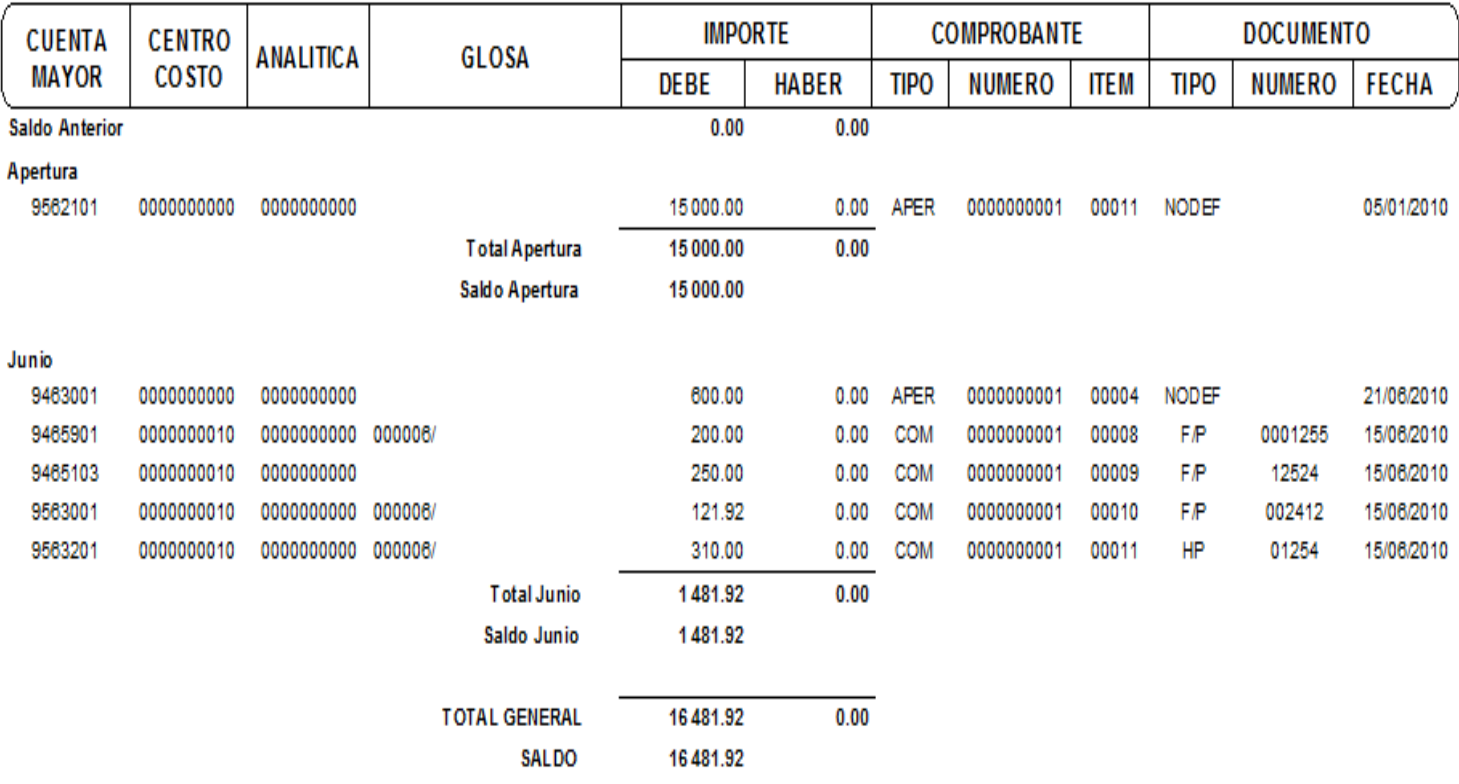